UPTEC-W-13045 Examensarbete 30 hp December 2013

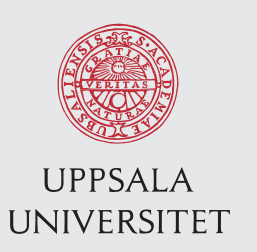

# Upprättande av arbetsrutiner för bullerutredare

Establishing work routines for noise planning

Ricardo Ocampo Daza

## Referat

#### Upprättande av arbetsrutiner för bullerutredare

Ricardo Ocampo Daza

Buller denieras som oönskat ljud och är idag ett växande miljöproblem i Sverige. Vectura är ett teknikkonsultföretag inom infrastruktur. Bland deras tjänster ingår kartläggning och förebyggande av omgivningsbuller. I dagsläget är det inom Vectura ett tiotal konsulter som jobbar med att utreda buller. Dessa sitter utspridda i hela Sverige och har därför ingen enhetlig metod för att jobba med bullerfrågor. Syftet med detta examensarbete är att få en överblick över vilka avvikelser och problem som finns vid bullerutredningar samt att skapa ett förslag till arbetsrutin som utredarna kan följa.

En problembilden över bullerutredningar togs fram genom att intervjua alla bullerutredarna och sedan sammanställa deras svar så att en tydlig bild över avvikelserna erhölls. Detta ledde i sin tur till att eventuella lösningar på problem kunde samlas in och generaliseras för att ingå i en arbetsrutin. Det visade sig att det var svårt att få in all nödvändig information inför utredningar, kommunikationen mellan berörda parter var ineektiv, bearbetning av data tog för lång tid och var svår, hantering av data från beräkningar på fastigheter behövdes förbättras, presentationen av resultat från utredningar var inte enhetlig, granskningen av utredningar var otillräcklig och det ofta var tidsbrist. En del av problemen löstes genom att det togs fram manualer och arbetsmetoder. För resterande problem togs det fram råd och förslag på hur de kan undvikas. Att det inte blev några direkta lösningar på alla problem beror på att de orsakas av utomstående faktorer eller inte kunde lösas inom tidsramen för examensarbetet. I rapporten ges det slutligen förslag på vidare åtgärder.

Institutionen för geovetenskaper, Luft-, vatten- och landskapslära, Uppsala universitet. Villavägen 16, SE-752 36 UPPSALA ISSN 1401-5765

## Abstract

#### Establishing work routines for noise planning

Ricardo Ocampo Daza

Noise pollution is defined as disturbing noise and is a growing environmental problem in Sweden. Vectura is a company in Sweden that runs consultancy operations in the field of transport infrastructure. Among their services they offer surveys and noise control engineering. For the time being there are about ten consultants that work with noise planning. They are located in different offices across the country and have therefore not achieved a uniform work routine. This thesis aims to survey the problems encountered during noise control surveys and create a proposal for a uniform work routine.

The problems encountered with noise surveys were found by interviewing the consultants. The interviews were compiled to give a clear picture of the problems, in turn this made any possible solutions to problems to be gathered and incorporated into a ready work routine. The survey showed that there were problems with gathering all the necessary information for a noise survey, communication between all involved parties, processing data since it took to much time and was complicated, handling data from calculations on properties, presenting results from the surveys, reviewing own or others projects and time constraints. Some problems where solved by making manuals and work routines. To the rest of the problems there are advice and proposals so that they can be evaded. The reason for not having specific solutions to these problems is that they either are caused by external factors or could not be solved within the timeframe of this thesis. Finally the reports contains proposals for later actions.

Department of Earth Sciences, Program for Air, Water and Landscape Sciences, Uppsala university. Villavägen 16, SE-752 36 UPPSALA ISSN 1401-5765

## Förord

Detta examensarbetet har utförts på Vectura Consulting AB under handledning av Henrik Naglitsch. Jag vill rikta mitt största tack till Henrik som lät mig och hjälpte mig göra det här arbetet. Jag vill även tacka bullerutredarna Johanna, Camilla, Gustav, Mathieu, Linda, Sara, Carolin och Rickard för att de gjorde examensarbetet möjligt genom att ge mig lite av deras tid. Speciellt tack till Gustav som var min fot in på Vectura. Ytterligare tack till alla på Vecturakontoret i Uppsala som har låtit mig vara där och har varit väldigt snälla.

Ämnesgranskare för arbetet har Conny Larsson på institutionen för geovetenskaper, luft-, vatten- och landskapslära i Uppsala universitet, varit. Ett stort tack till honom för all hjälp. Tack till min sambo Annica för värdefulla åsikter om rapporten och för att ha stött mig under arbetets gång.

Copyright © Ricardo Ocampo Daza och Institutionen för Geovetenskaper, Uppsala Universitet UPTEC-W-13045, ISSN 1401-5765 Digitalt publicerad vid Institiutionen för geovetenskaper, Uppsala universitet, Uppsala, 2013.

## Populärvetenskaplig sammanfattning

De flesta har väl någon gång stått vid en järnväg och hört när ett tåg har åkt förbi eller hört hur traken från en motorväg låter. Vid byggnation av infrastruktur är det viktigt att tänka på det här ljudet eftersom det kan komma att störa många. Allt ljud som klassas som oönskat ljud kallas buller och är idag ett växande miljöproblem i Sverige som också kan orsaka ohälsa hos befolkningen. Hälsoeffekterna av buller har länge varit förbisedda men nu börjar det anas att det faktiskt påverkar mycket mer än trott. Till exempel påverkar buller blodtrycket, uppmärksamhetsförmågan. sömnen och andningen. Hur mycket bullret påverkar beror på vid vilket tillfälle en person utsätts för det. Som exempel kan nämnas att buller nattetid oftast anses vara mycket värre än dagtid, vem har inte stört sig på högljudda grannar nattetid?

Ljud, eller oljud, är mer komplext än vad som kan tros vid första anblick. Ljud skapas när ett material, eller medium, hamnar i vibration. Dessa vibrationer består av förtjockningar och förtunningar, vågor, som rör sig från en källa till en åhörare. Hur starka, snabba och hur ofta de förekommer per sekund bestämmer ljudets egenskaper. Hur högt ett ljud låter beror på hur högt tryck ljudvågorna alstrar. Ljudnivån mäts i enheten decibel, dB där hörselgränsen ligger på 0 dB, ett vanligt samtal på ca 60 dB, ett diskotek på ca 100 dB och smärtgränsen för ljud på ca 130 dB.

För att veta bullrets egenskaper behövs det modeller som kan förutspå eller beräkna det i olika fall. Detta görs i Sverige genom användande av Nordiska beräkningsmodellerna för väg och järnväg. Här beräknas bullret som ekvivalenta och maximala ljudnivån. Ekvivalenta ljudnivån är ett slags medelvärde på bullret utspritt över en viss tidsperiod, oftast ett dygn. Maximala värdet är det högsta värdet som uppstår under en viss tidsperiod, även här brukar det beräknas över ett dygn. För att kunna modellera och beräkna buller krävs det olika datorprogram som är specialiserade på just buller.

Ett av företagen som i Sverige kartlägger buller för infrastruktur är Vectura. Inom Vectura är det flera personer som jobbar med att utreda buller. Dessa personer sitter oftast utspridda i olika kontor över hela Sverige och jobbar därför inte likadant. Av den anledningen har alla lyckats skapa sig olika metoder för att jobba med buller, och olika problem samt avvikelser sinsemellan dem har uppkommit. För att kunna göra allas arbete lättare och jämförbart krävs det att alla jobbar någorlunda likadant och att lösningar på problemen tas fram. Syftet med examensarbetet var att ta reda på vilka de största problemen är och försöka lösa dem. Detta gjordes genom att först ta del av all kunskap som krävs för att sätta sig in i en bullerutredning, dels genom kunskap inom akustikteori, dels genom att lära sig nödvändig programvara. Denna kunskap användes sedan för att gå igenom en typisk bullerutredning och med hjälp av detta ta fram frågor för att intervjua bullerutredarna på Vectura för att se hur de jobbar, var de stöter på problem och vilka problemen är. Deras svar sammanställdes och från detta upptäcktes det att det fanns problem med följande punkter:

- **Information om projekten.**
- Kommunikation mellan berörda parter i ett projekt.
- Bearbetning av den data som ges till en bullerutredning.
- Hur beräkningar med olika parametrar på bostäder presenteras.
- Presentation av resultatet från utredningen.
- Granskning av arbetet.
- Tidsbrist.

Dessa problem löstes så långt det gick genom att ta fram metoder för att lösa specifika problem och genom att en arbetsrutin togs fram. De metoder som togs fram var en mall för hur fastighetsnamn kopplas till själva fastigheten och på så vis lösa problemet med presentation av beräkningar på bostäder, en mall för att döpa arbetsler som till viss del löser problemet med granskning av arbetet samt gör det smidigare att få struktur i och till sist ett excelark där beräkningsresultatet från bostadsberäkningar samlas in och presenteras överskådligt.

Själva arbetsrutinen består av en steg för steg genomgång av en bullerutredning där alla fallgropar försöker lösas genom olika lösningsförslag eller metoder till hur saker ska gå till. Den togs fram genom att samla alla lösningsmetoder och arbetsförslag till en steg för steg beskrivning av hur en utredning smidigast ska arbetas igenom. Tanken är att konsulterna på Vectura ska kunna använda arbetsrutinen när de utför bullerutredningar och på så vis effektivisera sitt arbete. Detta är positivt både för att hålla nere kostnader, göra arbetssituationen trevligare och att samhället utsätts mindre för skadligt buller.

I framtiden skulle det gå att förbättra denna rutin ytterligare genom att ta fram fler lösningar är vad som gjordes nu. Till exempel så kan det hållas föreläsningar inom Vectura där det ges mer information om buller och på så vis underlätta för bullerutredarna genom att de som ger ut information och data vet vad en bullerutredning innebär.

# Ordlista

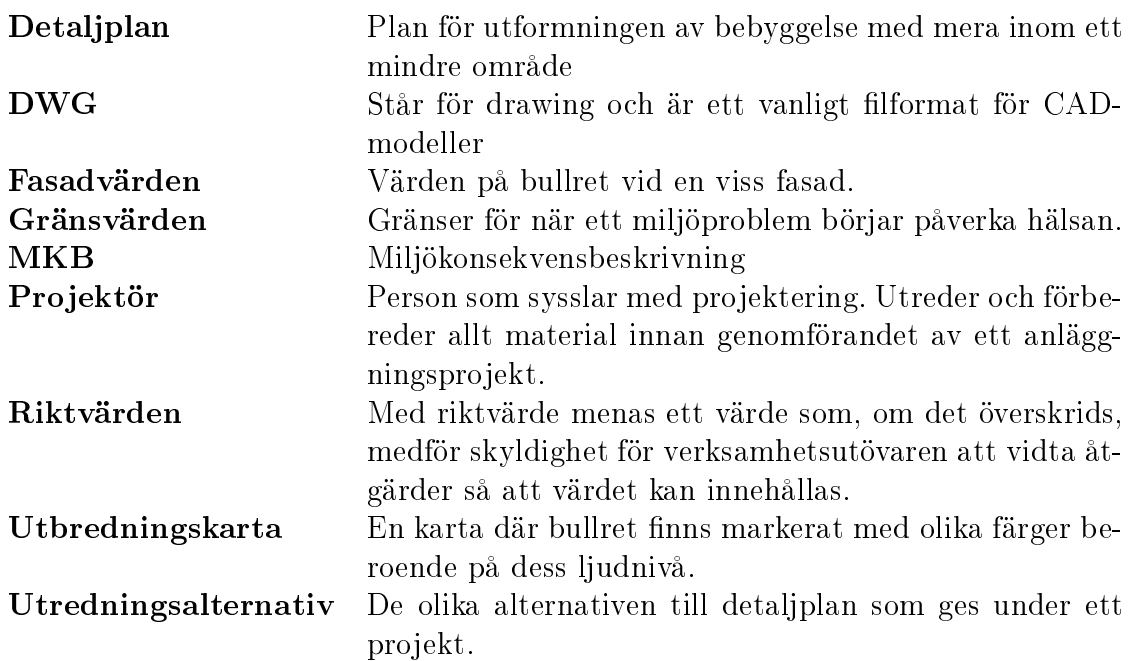

# Innehåll

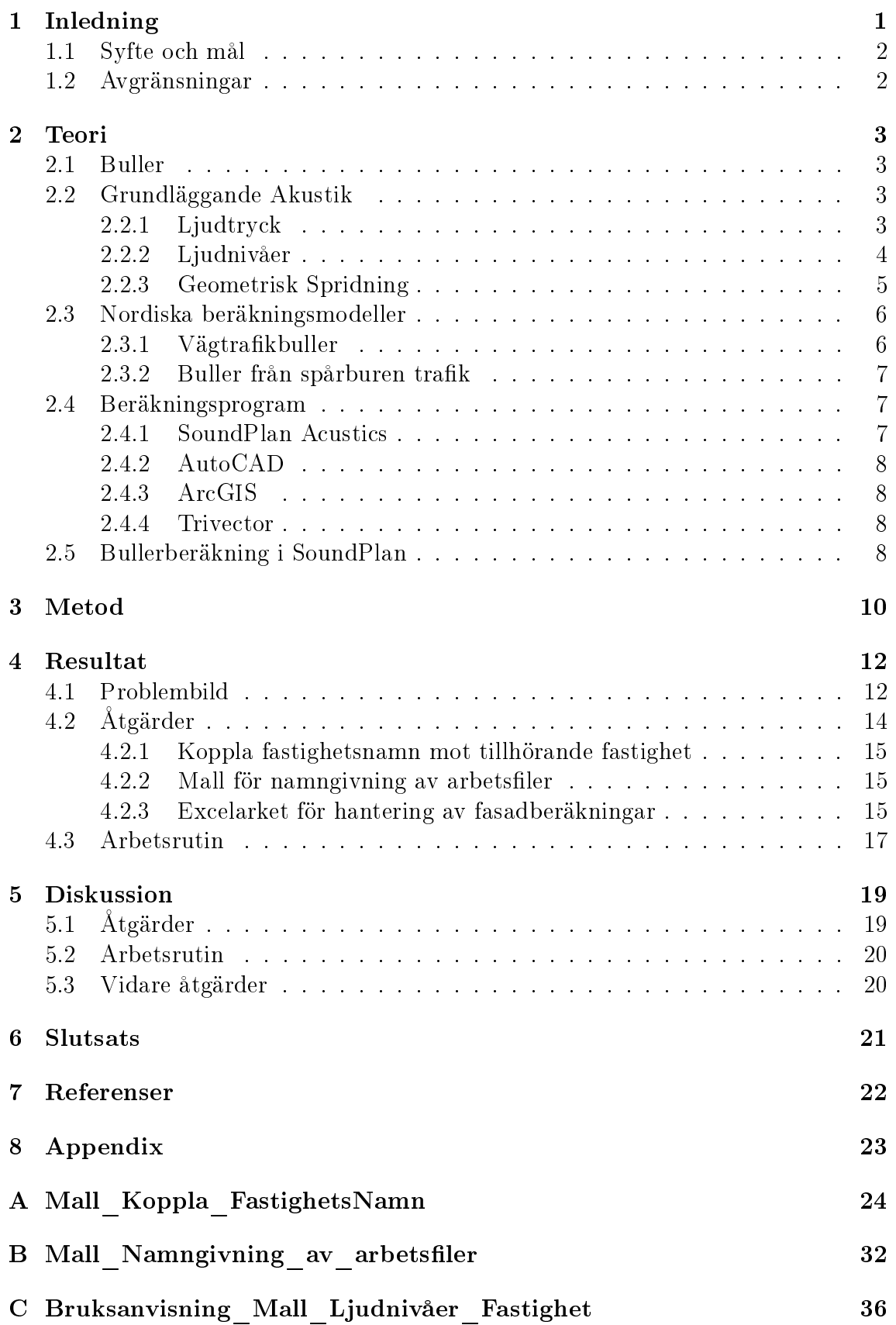

## 1 Inledning

I dagens samhälle med ökad urbanisering och större infrastruktur har en rad nya miljöproblem uppstått. Den vanligaste av dessa är omgivningsbuller, vars effekter på hälsa anas vara större än vad som först troddes. Hälsoeffekter som kan uppkomma till följd av buller är till exempel sömnstörning, ökad risk för hjärt- och kärlsjukdomar, försämrad kommunikation och allmän störning (C. Eriksson m.. 2013). Sveriges Riksdag angett riktvärden för nybyggnation eller väsentlig ombyggnad av bostäder och trakleder så att bullret hålls nere på acceptabla nivåer (Naturvårdsverket 2013). Av denna anledning är det viktig att kartlägga och förebygga omgivningsbullret. Vectura är ett teknikkonsultföretag inom transportinfrastruktur med cirka 1200 medarbetare med kontor i Sverige, Norge och Danmark. I dagsläget arbetar de flesta av Vecturas bullerutredare från olika kontor i landet, varpå ingen gemensam arbetsmetod har etablerats. Detta har medfört att kunskapsspridningen mellan utredarna i vissa fall blivit lidande vilket har lett till att det inte finns en klar bild över vilka problem och arbetsmetoder som nns. Många gånger har det blivit svårt att ta del av varandras material när de inte tas fram och presenteras likadant och på så vis har inte bullerutredningarna kunnat valideras fullt ut. Förutom detta finns det även konkreta exempel på arbetsmoment där klara rutiner saknas:

- Hur inhämtas indata till beräkningarna?
- Hur tolkas indata?
- Hur bearbetas kartdata och vilka program används?
- Vilka beräkningsinställningar används?
- $\bullet$  Hur bearbetas beräkningsresultaten. Särskilt problemområde som identifierats är beräkningsresultat vid stora mängder fastigheter?
- $\bullet$  Hur redovisas resultaten grafiskt? Vilka stödprogram behövs?
- Vilka rutiner ska utföras för kvalitetssäkring, granskning, egenkontroll och checklistor?
- Vilka mallar finns och vilka mallar saknas?
- Vilka är de största problemen som finns vid genomförandet av en bullerutredning?

För att kunna svara på dessa frågor behövs det ny kunskap i hur programvaror för bullerutredningar används och samverkar samt hur bullerutredare arbetar ihop med andra inom företaget. En likriktning av arbetsödet och presentation av resultat skulle inte bara effektivisera arbetet utan även underlätta för utredarna att sätta sig in i och ha överblick över fler projekt än de egna. Utan en klar arbetsrutin har det även blivit svårt att få överblick över vad för problem de enskilda arbetsmetoderna har, vad som är dåligt och vad som är bra. Om en sådan arbetsrutin produceras och åtgärder till eventuella avvikelser och problem tas fram så löses inte bara problemen för bullerutredarna på Vectura utan det kan komma att underlätta för mjukvaruutvecklare att se fallgroparna i sina programvaror och på så vis komma fram till metoder som kan gagna alla bullerutredare. Eftersom Vectura handlägger ett stort

antal bullerutredningar i Sverige kommer en kvalitetsförbättring hos dem att bli en märkbar skillnad i samhället. Även en större samhällsnytta fås genom att bullerutredningarna tar mindre tid, kostar mindre pengar och blir lättare att validera, vilket i slutändan gagnar alla genom minskat buller.

## 1.1 Syfte och mål

Detta examensarbete syftar till att förbättra sättet en bullerutredning utförs på genom att urskilja var det kan finnas problem i arbetet, var det finns bra lösningar som inte tillämpas av alla bullerutredare samt att likrikta bullerutredarnas arbete så att alla kan jobba så smidigt som möjligt och spara både tid, pengar samt ökad kvalitet på utredningarna. Detta löses genom följande delmål:

- Beskriva hur en bullerutredning utförs.
- Beskriva problembilden runt bullerutredningar.
- Kartlägga behovet av kunskapsspridning.
- Analysera fördelar och nackdelar med olika alternativ till att utföra en bullerundersökning.
- Samla in befintliga lösningar på problem.
- Producera lösningar på problem där det är möjligt.
- Få överblick över vad som ska ingå in en färdig rutin för bullerutredningar.

Där det slutgiltiga målet är att producera ett förslag till arbetsrutin för bullerutredarna där alla lösningar ingår.

## 1.2 Avgränsningar

Vissa delmoment i bullerutredningar utförs efter utredarens egna preferenser och kommer därför inte att likriktas, exempelvis arbetsgången i SoundPlan eller vilket program som används för att rensa ut onödig data. Problem som beror på utomstående källor kommer inte kunna lösas inom ramarna av examensarbetet. Förslag på lösningar kommer dock kunna ges. Under augusti månad blev det klart att SWECO köpte upp 100 % av Vecturaaktierna. Detta påverkade examensarbetet på så vis att vissa avvikelser ansågs onödiga att lösa eftersom det innebar att lösa problem som bara är Vecturaspecika och ändå skulle förändras.

## 2 Teori

### 2.1 Buller

Buller anses vara oönskat ljud. Alltså blir denitionen av vad som är buller något väldigt subjektivt. Rent fysiskt är det ingen skillnad mellan buller och allt annat ljud utan det beror bara på hur det betraktas. Även tiden på dygnet gör att definitionen av vad som är buller kan skifta. Hur störda vi blir av ljudet beror på vilken typ av ljud det är och vilken karaktär det har, så som dess styrka och vilka frekvenser det innehåller. Även var vi är, ifall det medför vibrationer eller stör vid en specik situation är faktorer som inverkar (Naturvårdsverket 2012). Buller har olika påverkan på människan. Den vanligaste följden av buller är hörselskada på grund av för högt och långvarigt ljud, maskering av samtal då bullret försämrar möjligheterna att kunna kommunicera, inverkan på kroppsfunktioner så som kärlsammandragningar och påverkan på andning, inverkan på uppmärksamheten eftersom bullret ökar antalet luckor i uppmärksamhet som uppkommer, inverkan på arbetsprestationen då möjligheten att vidhålla uppmärksamhet störs och till sist sömnstörningar eftersom hörseln inte frånkopplas vid sömn så innebär det bullret alltid uppmärksammas i sovande tillstånd (Arbetarskyddsstyrelsen 1990).

## 2.2 Grundläggande Akustik

### 2.2.1 Ljudtryck

Ljud består av tryckvariationer i ett medium, så kallade vågrörelser. I luften består ljudvågor av kompressioner och expansioner av luften som når trumhinnan och sätter denna i svängning. Den lägsta uppfattbara tryckförändringen ett människoöra kan uppfatta är ca. 20  $\mu Pa$  (Arbetarskyddsstyrelsen 1990). Att olika ljud låter annorlunda beror på att de har olika egenskaper, frekvenssammansättningen och styrkan skiljer sig. De egenskaper som kan skilja sig åt är, styrkan, frekvensen, våglängden och utbredningshastigheten (Arbetarskyddsstyrelsen 1990).

Styrkan bestäms av ljudets amplitud, alltså storleken på vågrörelsen (figur 1).

- Frekvensen är antalet tryckvariationer per sekund. Alltså ett mått på tonhöjden. Låg frekvens = bastoner, Hög frekvens = diskanttoner. Har enheten hertz  $[Hz]$ .
- Våglängd är längden hos en ljudvåg. T.ex avståndet från början till slutet av en svängning (figur 1). Mäts i meter  $[m]$ .
- Utbredningshastigheten anges i enheten meter per sekund  $[m/s]$ . Denna beror bland annat på mediet ljudet breder ut sig i. I luft är hastigheten ca. 340 m/s.

Unga människor med normal hörsel kan uppfatta ljud från 20 Hz till 20 000 Hz. Ljud med lägre frekvens än detta intervallet kallas infraljud och ljud med högre frekvens ultraljud. Den övre frekvensgränsen för hörbart ljud brukar förskjutas neråt med tilltagande ålder, något som lätt kan påskyndas vid skadlig bullerpåverkan (Andersson 1978).

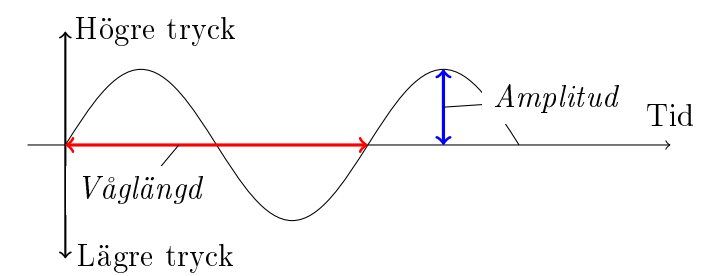

Figur 1: Ljudvåg.

Eftersom skillnaden i ljudtryck från det svagaste hörbara, till ljud vid smärtgränsen, är så stort så införs en logaritmisk skala med nivåenheten decibel  $[dB]$ . Ljudtrycksnivån som är ett mått på ljudstyrkan beskrivs av formeln:

$$
L_p = 20 * \log \frac{p}{P_0} \tag{1}
$$

$$
p_0 = 2 * 10^{-5} Pa \tag{2}
$$

där ${\cal L}_p$ är ljudtrycksnivån i  $dB$ och  $p$ är ljudtrycket i  $Pa$  (Arbetarskyddsstyrelsen 1990). Förutom ljudstyrkan används även ljudets effekt till att få fram ljudeffektsnivån (Larsson 2011)

$$
L_W = 10\log \frac{W}{W_0} \tag{3}
$$

 $(W_0 = 10^{12}W)$  och ljudets intensitet till ljudintensitetsnivån

$$
L_I = 10log \frac{I}{I_0} \tag{4}
$$

 $(I_0 = 10^{-12} W/m^2)$  vid kartläggning av ljud. Ljudeffekten har den speciella egenskapen att den är oberoende av ljudkällans placering i en lokal (Arbetarskyddsstyrelsen 1990).

#### 2.2.2 Ljudnivåer

Utifrån studier har det bevisats att mänskliga örat är känsligast för ljud vid frekvensen 4000 Hz (Andersson 1978). På grund av detta måste en mätning av ljudet anpassas till att likna örats känslighet för olika frekvenser. Därför har det tagits fram olika vägningslter för att dämpa ljudet olika mycket vid olika frekvenser. De olika filtren som finns är A, B, C och D (figur 2) och det var tänkt att filtren skulle användas vid olika ljudtrycksnivåer, något som delvis övergivits. Istället används A-filtret mest eftersom det bäst motsvarar hörseln vid de flesta nivåer. För att ta itu problem med fluktuerande ljudnivåer så har begreppet ekvivalent ljudnivå  $(L_{eq})$ tagits fram. Eftersom buller och ljud sällan är konstanta så blir det missvisande att bara göra en punktmätning. Då görs det mätningar över längre tid för att kunna karakterisera bullret. Ekvivalenta ljudnivån motsvarar det konstanta ljud som har samma energiinnehåll som det uppmätta bullret. För att visa att den mäts med A-vägningsfilter betecknas den  $L_{Aeq}$  och uttrycks:

$$
L_{Aeq} = 10\log \frac{1}{t} \int_0^t \left( \frac{p_{A(t)}^2}{p_0} \right) dt
$$
 (5)

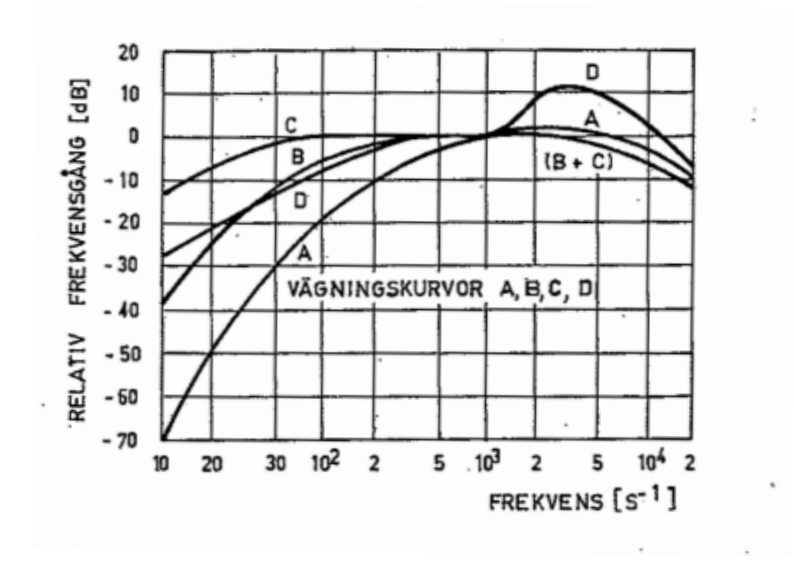

Figur 2: Vägningsfilter (Larsson 2011, med tillstånd).

där t är mättiden.

Vidare kan det krävas kännedom om ljudets nivå vid olika frekvenser eftersom den kan påverka bullret olika mycket beroende på frekvens. Därför delas ljudet upp i olika frekvensband där den vanligaste uppdelningen är i oktavband (tabell 1). Detta görs med hjälp av elektroniska filter som mäter ljudnivån i varje oktavband

| Mittfrekvens (Hz) | Bandgränser (Hz) |
|-------------------|------------------|
| 31,5              | $22 - 44$        |
| 63                | $44 - 88$        |
| 125               | $88 - 177$       |
| 250               | 177 - 354        |
| 500               | $354 - 707$      |
| 1000              | $707 - 1410$     |
| 2000              | $1410 - 2830$    |
| 4000              | $2830 - 5560$    |
| 8000              | $5660 - 11300$   |
| 16000             | 11300 - 22600    |

Tabell 1: Oktavband (Arbetarskyddsstyrelsen 1990)

#### 2.2.3 Geometrisk Spridning

Från en källa utomhus sprids ljudet i fritt fält, alltså fritt ute i luften utan hindrande föremål i vägen. Är ljudkällan punktformad så sprids ljudet åt alla riktningar och ljudtrycket blir

$$
L_p = L_0 - 20\log\left(\frac{r}{r_0}\right) \tag{6}
$$

där  $L_0$  är ljudtrycket på avståndet  $r_0$ . Från formeln syns det att en dubblering av avståndet från källan ger en minskning i ljudnivån på 6 dB. I trafiksammanhang är ljudkällan sällan en punkt. Därför används ljudtrycket från en linjekälla

$$
L_{p,I} = L_{0,I} - 10log\left(\frac{r}{r_0}\right) \tag{7}
$$

för att beräkna ljudtrycket från vägar och järnvägar. I ekvation 7 syns det att en avståndsdubblering ger en minskning av ljudet på 3 dB.

#### 2.3 Nordiska beräkningsmodeller

Vid nybyggnationer, av t.ex. en trafikled eller bostad, eller förhöjd trafikmängd är det viktigt att rätt åtgärder tas mot eventuella bullerstörningar. För att veta vilken åtgärd som behövs måste bullret kartläggas. Detta kan göras via mätningar eller beräkningar, där det senare är det vanligaste eftersom olika väderförhållanden, mätosäkerheter eller dylikt inte behöver tas i åtanke. Bullerberäkningar bygger på känd fakta och kan dessutom tillämpas för att modellera framtida vägsträckningar eller byggnader. I Sverige utförs dessa beräkningar med hjälp av de så kallade Nordiska beräkningsmodellerna. Dessa tar i åtanke trafikmängder, trafikslag, terrängförhållanden och bebyggelse (Trakverket 2013). Modellerna togs fram av naturvårdsverket, trafikverket och banverket i samarbete med nordiska ministerrådet och används vid fysik planering samt planering av bullerskyddsåtgärder.

#### 2.3.1 Vägtrafikbuller

För beräkning av buller från vägtrafik används Vägtrafikbuller, Nordisk beräkningsmodell. Denna beräknar bullret från en källa (väg) till en mottagare i förhållanden som överensstämmer med uppmätta nivåer i neutrala väderföhållanden (Naturvårdsverket, Trafikverket 1996). Modellen bygger på beräkningen av  $L_{Aeq}$  (dB) och  $L_{AFmax}$  (dB). Den senare är den maximala ljudtrycksnivån med vägningsfilter A och tidsvägning F (fast), alltså kort integrationstid vid beräkningen av ljudtrycket. Ekvivalenta ljudnivån med vägningsfilter A  $(L_{Aea})$  beräknas över en 24-timmars period i fem olika steg

$$
L_{Aeq} = L_1 + \Delta L_2 + \Delta L_3 + \Delta L_4 + \Delta L_5 \tag{8}
$$

- $\bullet$   $L_1$ , Utgångsvärde: Beräknat värde på odämpat buller 10 m från en oändligt lång rak väg.
- $\bullet$   $\Delta L_2$ , Korrektion för avståndsdämpning: Dämpning på grund av avstånd från källan, −3 dB per avståndsfördubbling.
- $\bullet$   $\Delta L_3$ , Korrektion för mark- och skärmdämpning: All dämpning som uppstår från marken och eventuella skärmar.
- $\bullet$   $\Delta L_4$ , Övriga korrektioner: Avvikelser från de enkla antaganden i föregående steg görs.
- $\bullet$   $\Delta L_5$ , Fasadkorrektion: Beräkning av ljudtrycksnivån inomhus.

De fem stegen i  $L_{AFmax}$  beräknas analogt med motsvarande för  $L_{Aeq}$ . I åtanke tas stora fordon och små fordon.

#### 2.3.2 Buller från spårburen trafik

Bullret från tåg och annan spårburen trafik beräknas utifrån Buller från spårburen trafik, Nordisk beräkningsmodell. I denna kan olika tågtyper läggas in och utifrån det beräkna bullret som alstras från spåret mot en eller flera mottagare (Naturvårdsverket, Banverket 1999). Den används för att beräkna 24-timmars ekvivalenta ljudnivån  $L_{eq24}$ , och maxnivån  $L_{max}$  i oktavbanden 63-4000 Hz. Ljudkällan delas upp i flera punktkällor och ljudbidraget från varje källa beräknas vid mottagarpositionen. Ljudnivån  $(L_p)$  i oktavband vid mottagaren från en källa beskrivs genom

$$
L_p = L_w + \Delta L_c + \Delta L_d + \Delta L_a + \Delta L_g + \Delta L_s + \Delta L_V + \Delta L_r \tag{9}
$$

- $\bullet$   $L_w$ : Ljudnivån i oktavband vid källan för beräkning av  $L_{eq24}$  eller  $L_{max}$ .
- $\bullet$   $\Delta L_c$ : Korrektion för spårskick.
- $\bullet$   $\Delta L_d$ : Avståndsdämpningen till följd av spridning.
- $\bullet$   $\Delta L_a$ : Luftabsorption, dämpningen som luften tillför.
- $\Delta L_g$ : Dämpning eller reflektion från markytan.
- $\bullet$   $\Delta L_S$ : Skärmdämpning på grund av eventuella skärmar.
- $\Delta L_V$ : Effekten från vegetation.
- $\Delta L_r$ : Effekten från reflekterande ytor som inte är marken.

Eftersom varje tågtyp skiljer sig vad gäller bulleralstring så tar modellen olika tågtyper i åtanke. Alltså måste varje beräkning även göras för varje tågtyp.

### 2.4 Beräkningsprogram

För att kunna utföra en bullerutredning krävs det flera program för att nå önskat resultat. Programmen används till allt från databehandling till modellering och resultat av bullerberäkningar. Inom Vectura används främst AutoCAD, ArcGIS, Trivector samt SoundPlan för att genomföra en bullerutredning.

#### 2.4.1 SoundPlan Acustics

SoundPlan är ett program för modellering av akustik och luftföroreningar framtaget 1986 av företaget Braunstein + Berndt GmbH. Det är uppbygd i form av olika moduler där varje modul arbetar med olika delar av en bullerutredning. Alltså går det att endast beställa de moduler som behövs i ens egna arbete. Detta underlättar också eftersom man då inte behöver ha alla verktyg uppe hela tiden utan kan använda bara det som är av intresse för det aktuella momentet. De olika modulerna kan också arbeta var för sig oberoende av varandra. Det går alltså att utföra nödvändiga beräkningar samtidigt som det modelleras i en av de andra modulerna (Soundplan 2013). Programmet i sig kan använda flera olika beräkningsmodeller men för bullerberäkningar i Sverige gäller de nordiska bullermodellerna, vilka går att välja i SoundPlan.

#### 2.4.2 AutoCAD

CAD står för computer aided design, som innebär att göra målningar och ritningar med hjälp av digitala tekniker i datormiljö. Detta gjordes förr i tiden för hand, något som är tidskrävande och ineffektivt. I dagens digitaliserade samhälle utförs dessa uppgifter mer effektivt med hjälp av CAD-program som registrerar linjer som vektorer baserade på matematiska formler. På detta sätt går det att få större flexibilitet och komplexitet eftersom delar av en målning kan flyttas, modifieras, sträckas ut med mera utan ansträngning eller att behöva göra en ny ritning. På detta vis effektiviseras hela designprocessen. Det finns många filformat som används till CADritningar men det som anses vanligast är DWG, ett filformat utvecklat av Autodesk, Inc. CAD-data delas ofta mellan användare i form av DXF-filer.

#### 2.4.3 ArcGIS

GIS, eller *geografiska informationssystem*, är ett system för att digitalt visa hur verkligheten ser ut. Detta görs genom att samla in, organisera, analysera och presentera geografisk information. Med andra ord är det intelligenta, digitala kartor. Kartorna som skapas kan antingen enbart fungerar som bilder, rasterkartor, eller kartor som innehåller information i sig som går att ta till sig genom att klicka på specika punkter för att visa informationen, vektorkartor.

För att skapa en GIS-karta måste först all data som ska ingå i den samlas in. Denna ska sedan tolkas och läggas in i den digitala kartan så att den kan sammanställas till tänka slutresultat. På detta vis kan kan många analyser göras genom den översikt som fås genom kartan och dess inbäddade information. Byggstenarna i kartan är alltså data för att kunna lägesbestämma olika objekt och attributen eller statistisk data som kopplas till dessa objekt (Ocelus Information Systems AB 2012).

#### 2.4.4 Trivector

Trivector är ett företag som bl.a. tillverkar programvara för att utföra bullerutredningar. Verktygen som används av Vectura heter Buller Väg och Buller Tåg och används för att kunna granska rimligheten och kontrollera vissa resultat i bullerutredningar samt för att helt utföra mindre utredningar. Programmen är lätta att hantera och innebär inte lika mycket arbete som SoundPlan. De bygger på Naturvårdsverkets samnordiska beräkningsmodeller för väg och järnvägsbuller. Behärskas teorin bakom modellerna så är programmet mycket lättanvänt.

## 2.5 Bullerberäkning i SoundPlan

För att utföra en bullerutredning måste flera steg genomföras. Det hela börjar med att all nödvändig data samlas in. Denna data ges till utredaren från projektörerna som är inblandade i projektet. Hur denna indata bearbetas beror på vem utför utredningen. Men generellt sett är det indata i form av en ritad modell över projektet. Denna kan antingen direkt bearbetas i SoundPlan, annars går det även att bearbeta den i CAD-program innan importering i SoundPlan. Det som bearbetas är innehållet i filen, för all data som ges av projektörerna är inte alltid nödvändig eller så måste datat anpassas till bullerutredningen. Det kan handla om att ta bort onödiga fastigheter, träd eller staket samt att justera höjd-punkter/kurvor inför vidare importering. Om utredningen behandlar en trafikled på något vis så behövs även trakdata för denna. Denna kan antingen ges eller så får utredaren själv försöka hitta all nödvändig information. Väl inne i SoundPlan får de olika lager av information i modelllen anpassas med information som krävs för att utföra utredningen. Till exempel kan det vara att ge en järnväg attributet järnväg i SoundPlan, att ge en väg rätta hastighetsbegränsningar och trafikmängder, markera vilka markområden som ska ha en viss typ av hårdhet eller bestämma höjden på omgivande byggnader. Arbetet läggs upp så att all geografisk information är uppdelad i olika lager kallade geofiler. Hur denna uppdelningen sker är annorlunda från person till person men vanligen består varje lager av en specifik typ av objekt. Dessa används sedan för att utföra beräkningar på en eller flera olika utredningsalternativ som beskriver olika förutsättningar för buller. Dessa olika alternativ bestäms och modelleras i olika situationer i programmet. Även bullret vid en eller flera fasader på byggnader kan utredas om det behövs. Då utförs även fasadberäkningar för varje situation. Fasadvärden brukar has i åtanke när en ny trafikled ska passera vid befintliga fastigheter och bullervärden vid just specika fastigheter behöver beräknas.

När väl modellering och beräkningar genomförts så presenteras resultatet i en Utbredningskarta, alltså en karta där bullernivåerna visualiseras i förhållande till den geograska informationen. Värden på bullret vid fasaderna exporteras i form av tabeller för vidare analys. Allt detta ges sedan till beställaren av uppdraget i form av en rapport eller som en del av en MKB.

## 3 Metod

Utförandet av en bullerutredning är en process som kräver god kunskap inom akustikteori och programvarorna som används. Därför krävdes det studier inom akustikteori och genomgångar av all programvara tillsammans med handledaren för att kunna sätta sig in i hela processen som en bullerutredning innebär. Även studier av teorin bakom modelleringen av buller var nödvändig för att kunna förstå hur programmen fungerar och vad som behöver tas i åtanke varje gång bullret ska modelleras. All kunskap behövdes även för att kunna ta fram delar av metoden med vilken syftet med examensarbetet skulle uppnås.

För att kunna få översikt över eventuella avvikelser, problem och bra lösningar som fanns så utfördes intervjuer med Vecturas alla tillgängliga bullerutredare. Totalt nio stycken. Intervjuerna utfördes med en och en via telefonlänk eller intervju på plats och de fick berätta hur en vanlig utredning för dem såg ut samt svara på frågor. De frågor som ställdes togs fram genom att tillsammans med handledaren gå igenom alla delar i en bullerutredning. Med denna genomgång framgick det vilka delar av bullerutredningarna som brukar vara problematiska och därför behövde undersökas noggrannare. Förutom de problem som uppkom fanns även specika problem att lösa som hade kommit fram redan innan detta examensarbete påbörjades. Eftersom syftet även var att hitta nya problem och eventuella lösningar så behövdes även en generell genomgång av arbetsgången för varje utredare. Detta gjorde att det blev naturligt att fråga utredarna redan från början hur hela deras arbetsmetod såg ut och därefter fråga om de specika problem som fanns ifall det inte redan framgick. Frågorna som ställdes var:

- 1. Det hela handlar om att gå igenom hur du jobbar vid en vanlig bullerutredning och vilka problem du brukar stötta på, så om du kunde gå igenom överskådligt hur du arbetar med en vanlig utredning så vore det bra.
- 2. Vad brukar du få för indata och vilka data måste du hitta själv?
- 3. Vilka program används för att bearbeta indata för att kunna lägga in allting i SoundPlan senare? Speciellt kartdata.
- 4. När du fått resultat på beräkningar, hur bearbetas dessa? Speciellt, hur bearbetas beräkningsresultat från stora mängder fastigheter vid fasadberäkningar?
- 5. Hur redovisas resultatet graskt och använder du några stödprogram för att göra detta?
- 6. Hur granskas och kvalitetssäkras arbetet?
- 7. Används några mallar vid arbetet?
- 8. Vad läggs mest tid på?

Frågor 2 till 8 ställdes om det inte framgick i svaret på fråga 1.

På så vis efter att alla intervjuer sammanställts blev det tydligt vilka delar i arbetsmetoden som krävde förbättringar samt var det var nödvändigt med kunskapsspridning. Det framgick även att vissa utredare hade bra lösningar till vissa av problemen som fanns. Om detta var en befintlig åtgärd kunde denna tas till vara och därefter anpassas med hjälp av handledaren för att denna skulle kunna bli mer generellt tillämpbar, till exempel att få med så många olika fall som möjligt eller att skriva en bruksanvisning till den så att den blev mer användarvänlig. Om det istället var en arbetsmetod som användes av en utredare för att lösa ett problem så intervjuades denna utredaren igen för att beskriva den. I denna senare intervju gick utredaren igenom sin metod steg för steg för att metoden skulle kunnas skrivas ner i form av en manual för de andra utredarna att tillämpa.

Under intervjuerna kom det även fram förslag från utredarna på hur vissa problem eller avvikelser kunde lösas eller kringgås. Med hjälp av handledaren togs de tillämpar förslagen med i den färdiga arbetsrutinen.

Förutom att intervjua bullerutredarna så undersöktes även det tillgängliga biblioteket med arbetsmaterial på Vectura så att befintliga lösningar där i kunde träda fram och eventuellt förbättras för att senare ingå i den klara atbetsrutinen.

Efter att all nödvändig data var insamlad så bestämdes det med hjälp av handledaren vad som kunde och behövdes göras inom ramarna av examensarbetet för att producera den färdiga rutinen. Med kännedom om metoden för att utföra en bullerutredning så kunde alla förslag och åtgärder läggas i den ordning de uppkommer under en utredning. Tillsammans med tips på vad som kan vara bra att tänka på så sammanställdes de till en arbetsrutin. Med all nödvändig data insamlad bestämdes det med hjälp av handledaren vad som kunde och behövdes göras inom ramarna av examensarbetet för att producera den färdiga rutinen.

## 4 Resultat

Resultatet delas in i tre skeden, problembild, åtgärder och slutligen den färdiga arbetsrutinen. Anledningen till denna uppdelningen är att det under arbetets gång uppstår viktiga delresultat på vägen till den färdiga rutinen. Problembilden är resultatet som uppstod vid kartläggningen av alla avvikelser och problem, åtgärderna är de förslag på lösningar på problemen som togs fram. Dessa två sammanfattas sedan i en färdig arbetsrutin där så mycket av problemen försöker förbigås eller lösas.

## 4.1 Problembild

Med hjälp av intervjuerna trädde följande problembild fram.

- Tidigt i utredningar uppstår det problem med att få in information om projektet. Många gånger är det oklart exakt vad som ska göras i utredningen och vilka begränsningar som gäller, till exempel om beställaren bara vill ha utbredningskartor, ska det ingå fasadberäkningar eller vill de ha åtgärdsförslag? Vid detaljplaner och utbyggnader kan det vara svårt att veta vad och hur den nya konstruktionen ska se ut och därför blir det problematiskt för vidare arbete. Varför det ofta blir såhär kan bero på att utredaren själv glömmer att fråga efter viss information eller att den som sköter kontakten med beställaren inte vet vad som behövs för att kunna utföra en bullerutredning.
- Det brukar vara otydligt vad beställaren ska skicka för data och vilken data som inte ska skickas. Detta leder i till att det blir svårt att veta vad som faktiskt har skickats. Mer specikt kan det handla och höjder som ibland kommer med ritningarna i form av punkter och ibland som kurvor eller inte alls. Även trakdata är svårt att få rätt. Om det inte erhålls direkt så har kommunen det ibland eller så blir det något som utredaren själv får ta reda på utifrån bästa förmåga. Återkopplas delvis till tidigare nämnda problem med att veta vad som överhuvudtaget ska göras, att det blir svårt att kunna be om rätt indata om man inte vet exakt vad som ska göras.
- Kommunikationen mellan projektörer, beställare och bullerutredare är inte alltid bra. Antingen går den inte snabbt eller så är den inte effektiv. Kommunikationen är något som måste vara bra så att eventuella problem som uppstår går att lösa smidigt.
- När all nödvändig data har samlats in, vanligen i form av en DWG- eller GIS-filer, så är det ofta alldeles för mycket information som ingår i dessa. Allt från träd till staket finns med eftersom filerna är rena projektörsritningar med all information som de behöver. Handlar det om mindre projekt är det tidskrävande men ändå överkomligt. I större projekt kan det ta väldigt lång tid att få en bra översikt, speciellt om projektörsbeteckningar för olika föremål är okända för personen som utför bullerutredningen. Det är inte heller ovanligt att modellerna som skickas med är för stora i och med att all information som finns skickas med.
- Under utredningar där det nns många hus att ha i åtanke så kan det behövas värden för bullret vid en eller flera av dess fasader. För att kunna göra detta behöver fastighetens namn vara kopplat till sin respektive fastighet vilket

sällan är fallet. Är namnet ej kopplat går det inte att koppla ihop fasadernas decibelvärden med tillhörande fastighet.

- Hur värdena från fasadberäkningar på fastigheter presenteras är ett stort problem. Som det är nu så ges resultatet av en fasadberäkning i form av en tabell med många värden. Denna tabellen är inte överskådlig, om det nu inte handlar om ett fåtal fasadvärden. För att sortera och kunna arbeta med tabellen importeras den in i excel där värdena sen bearbetas tills den blir överskådlig. Det är just därför tabellformatet inte lämpar sig eftersom det då skulle krävas att alla värden gås igenom för hand, ibland kan det handla om tusentals värden. Arbetet med ett färdigt excelark som gör arbetet automatiskt har påbörjats men måste förbättras och standardiseras inom företaget. Om en ny beräkning påbörjas ska det vara smidigt att importera en ny tabell och direkt få ut resultatet överskådligt. Att varje gång behöva göra om arbetet är ineffektivt och tidskrävande.
- Likriktning är även något som behövs vid presentation av resultatet. Att ett företag ger en enhetlig bild ut mot kunderna är viktigt, inte minst för att beställare ska lättare kunna ta del av resultatet, men också för att kvalitén i resultatet ska bli så bra som möjligt. Här finns det skillnad i både grafiska presentationen, som nu sker med hjälp av SoundPlan eller GIS, och det som står i text i form av en rapport. Färdiga mallar för de delar som ska ingå i en resultatrapport är något som önskas för att underlätta arbetet och spara tid.
- Ett annat problem som uppstått är att ta över eller arbeta med andras utredningar samt att gå tillbaka till äldre utredningar. Problemet ligger i att det inte finns någon generell metod för hur alla inblandade filer namnges och hanteras. Detta är främst ett problem vid arbete med SoundPlan eftersom varje utredning kan innehålla tiotals Geofiler som är kopplade till flera olika situationer. Här har det varit olika från person till person hur filerna döps och hur det anges vilken fil som är aktuell att jobba med. Vilken typ av namngivning eller nummersystem som används är något som måste likriktas så att alla lätt kan förstå strukturen i de andras arbete eller sitt egna. Huruvida detta systemet att döpa filer ska följa versionsnummer som utgår från bullerutredaren eller följa eventuella versionsnummer från projektörer eller inte ha versionsnummer alls är något som bör bestämmas. Detta skulle även kunna skötas genom att bullerutredaren hela tiden skriver log på vad filerna innehåller och hur de används.
- Som det ser ut nu finns det ingen egentlig checklista för hur en utredning granskas. Istället granskas resultatet av en kollega för att se om det hela verkar rimligt. Ibland går det även att skicka själva modelleringsfilerna till granskaren. Detta är dock mer tidskrävande och eftersom det inte alltid finns tid så görs det inte så ofta som det kanske skulle behövas. Det är även svårt att veta vad som ska granskas eftersom det inte finns en punktlista att följa.
- Just tidspress är något som är ett övergripande problem för alla utredare. Detta beror ibland på att bullerutredarna blir inblandade sent i projekt och då får en stor press på sig att bli klara snabbt. Eller så är helt enkelt arbetsbelastningen stor jämfört med tiden som ges. Båda dessa anledningar beror

sannolikt på att det sällan finns god kunskap utanför bullerutredarna om vad en bullerutredning faktiskt innebär.

Beroende på när inom en utredning som en avvikelse eller problem uppstår så går det att dela upp problembilden i fyra olika kategorier (figur 3). Om det sker när information och data samlas in, när datat bearbetas och modelleringen sker, när resultatet presenteras eller om det är ett generellt över en utredning.

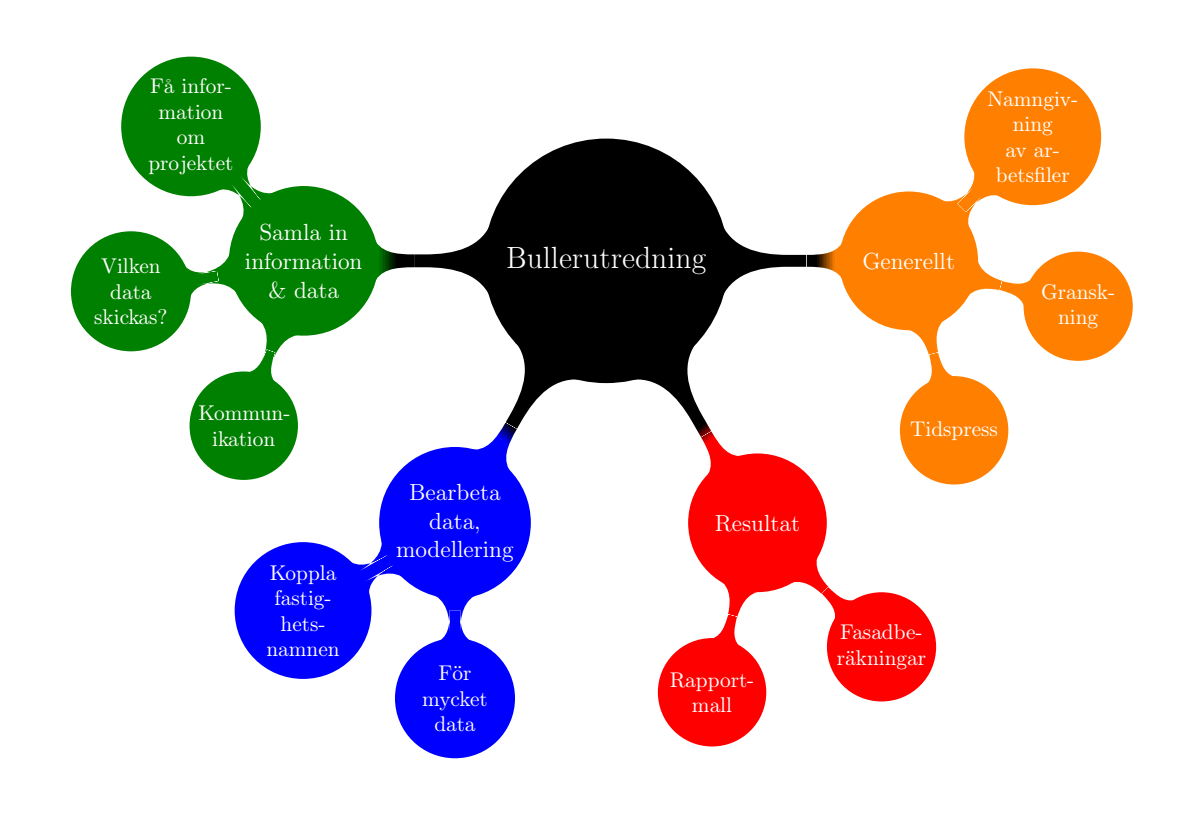

Figur 3: Bullerutredningars problembild.

## 4.2 Åtgärder

Följande åtgärder har gjorts som förslag på lösningar till vissa av ovan nämnda problem. Åtgärderna togs fram i samarbete med bullerutredarna på Vectura.

- En manual över hur fastighetsnamnen kopplas mot tillhörande fastighet Mall\_Koppla\_FastighetsNamn (Appendix A)
- $\bullet$  En mall för namngivning av filer kallad *Mall\_namngivning\_av\_arbetsfiler* (Appendix B).
- Excelarket Mall\_Ljudnivåer\_Fastigheter med tillhörande manual Bruksanvisning Mall Ljudnivåer Fastighet (Appendix C).

#### 4.2.1 Koppla fastighetsnamn mot tillhörande fastighet

Vid intervjuerna av bullerutredarna visade det sig att flera av dem hade bra metoder för att kunna koppla fastighetsnamnen mot tillhörande fastighet i den mottagna datan. Metoden för detta utfördes i ArcGIS och bestod av att importera in ritningen i denna miljön och sedan via flera steg markera alla relevanta fastigheter och koppla till deras namn. Alla moment som behövs för att kunna utföra detta skrevs ner och åskådliggjordes via bilder som gör det lätt för användare utan tidigare kunskap om GIS att använda sig av manualen.

#### 4.2.2 Mall för namngivning av arbetsfiler

Vid arbete i SoundPlan är det ofta många olika saker och fall att ta hänsyn till. Under arbetets gång blir det därför lätt väldigt många olika filer och filtyper som ska användas. Att få ordning på dessa när de blir många kan vara problematiskt. Speciellt svårt att förstå är också vad de innehåller och hur de används. Av denna anledning behövdes det ett system som gör det lättare, inte bara för utredaren själv men även andra, att förstå filstrukturen och arbetsgången som en specifik utredning använder sig av. Mallen består av förslag till namngivning av de olika filtyperna samt hur de ska markeras för att indikera vilken version det handlar om och till vilket utredningsalternativ de tillhör. Det ingår även en uppmaning till att föra logg över arbetsgången så att det tydligare framgår hur filerna används och vilken data de innehåller.

#### 4.2.3 Excelarket för hantering av fasadberäkningar

Vid fasadberäkningar blev resultatet svåröverskådligt och gav ingen direkt information. För att lösa detta hade arbete på ett excelark påbörjats. Detta ark var mestadels uppbygd för ett specikt projekt och behövde alltså generaliseras för att det skulle gå att använda på flera projekt. Utöver detta fanns det ingen förklaring på hur arket används. Därför togs en bruksanvisning för arket fram. Själva arket består av flera delark där utredarna kan importera in resultatet från en fasadberäkning och direkt få ett överskådligt och informationsrikt resultat i ett annat delark. På så vis löstes både problemet med att hantera de stora resultattabellerna och hur resultatet från dessa presenteras.

Resultatet presenteras på ett överskådligt vis (figur 4) där följande kolumner ingår:

- Sektion: Fastighetens läge i förhållande till vägsträckningen
- Fastighet: Fastighetsnamnet
- Ljudnivå före vägåtgärd (nuläge): resultat på ljudnivå av nuvarande vägsträckning. Värden från bladet Befintligt.
- Ljudnivå efter vägåtgärd (prognosåret): resultatet efter att åtgärder gjorts på vägsträckningen under valt prognosår. Underlagsvärden från bladet Planalternativ.
- Ljudnivå efter vägåtgärd inklusive bullerskyddsåtgärd vid väg (prognosåret): resultatet på nya vägsträckningen efter att bulleråtgärder gjorts. Underlagsvärden från bladet Vägåtgärd.
- Ljudnivå efter vägåtgärd inklusive föreslagna bullerskyddsåtgärder (prognosåret): Ljudnivåerna efter att åtgärder har gjorts på både vägsträckningen och bullerskyddet.
- Föreslagna bullerskyddsåtgärder: Förslag på möjliga åtgärder för att reducera bullret.
- Anm: Anmärkningar .

Längst ner i tabellen syns även en rad kallad "Antal hus över riktvärdet". Här presenteras antalet fastigheter som har ljudnivåer över riktvärdena för varje typ av mätvärde.

Utöver dessa kolumner finns det även utrymme för anpassning av arket genom att lägga till kolumner eller ändra schablonvärden som finns i andra delar av arket.

|                | ¥.<br>Klipp ut<br>Kopiera | Arial                                                                                                    |                  | $\cdot$ 10 $\cdot$ A <sup>*</sup>                                    | $\mathbf{A}$                             | $=$<br>$\equiv$                             | ≫<br>$=$                               |                                                           | Radbryt text                |                                          |                                        | Allmänt                                     |                                            |                                    |                                                                          |                                                                                | Normal <sub>2</sub>             |                                             | Normal <sub>3</sub>                           |                                   | Normal                                               |                                          | ⊞                                    | È                                                           | $\Sigma$ Autosumma<br><b>B</b> Fyll  | â                      |
|----------------|---------------------------|----------------------------------------------------------------------------------------------------|------------------|----------------------------------------------------------------------|------------------------------------------|---------------------------------------------|----------------------------------------|-----------------------------------------------------------|-----------------------------|------------------------------------------|----------------------------------------|---------------------------------------------|--------------------------------------------|------------------------------------|--------------------------------------------------------------------------|--------------------------------------------------------------------------------|---------------------------------|---------------------------------------------|-----------------------------------------------|-----------------------------------|------------------------------------------------------|------------------------------------------|--------------------------------------|-------------------------------------------------------------|--------------------------------------|------------------------|
| Klistra        | Hämta format              | F K                                                                                                    | U<br>٠           | 四、                                                                   | $\mathbf{a}$ .<br>$\mathbf{A}$           | ≡<br>≡                                      | ≣<br>振                                 | æ.                                                        | Est Centrera över kolumner  |                                          |                                        | 땤- %<br>$\cdot$                             | $\frac{1}{260}$                            | $\frac{100}{20}$                   |                                                                          | Villkorsstyrd Formatera                                                        | <b>Bra</b>                      |                                             | Dålig                                         |                                   | <b>Neutral</b>                                       | Ų                                        | Infoga                               | Ta<br>Format                                                | <b>Q</b> Radera ▼                    | Sortera                |
| $in -$         | Urklipp                   | Fu.                                                                                                    | Tecken           |                                                                      | Γü.                                      |                                             |                                        | Justerina                                                 |                             |                                          | 5                                      | Tal                                         |                                            | Γü.                                |                                                                          | formatering * som tabell *                                                     |                                 | Format                                      |                                               |                                   |                                                      |                                          |                                      | bort -<br>Celler                                            |                                      | filtrera<br>Redigering |
|                | I4                        | $-$ ( $=$                                                                                                    |                  |                                                                      | f« = Vägåtgärd inkl bulleråtgärd'!E78    |                                             |                                        |                                                           |                             |                                          |                                        |                                             |                                            |                                    |                                                                          |                                                                                |                                 |                                             |                                               |                                   |                                                      |                                          |                                      |                                                             |                                      |                        |
|                | A                         | B                                                                                                    | $\mathsf{C}$     | D                                                                    |                                          |                                             | G                                      | н                                                         |                             |                                          |                                        |                                             | M                                          | N                                  | $\Omega$                                                                 | b                                                                              | $\alpha$                        | $\overline{R}$                              |                                               | п                                 | $\mathbf{v}$                                         | W                                        |                                      | AI                                                          | AJ.                                  | AK                     |
| $\mathbf{1}$   |                           | Fastigheter längs sträckan där riktvärden för nybyggnation eller väsentlig vägombyggnad överskrids och måste åtgärdas. De fastigheter som behöver åtgärdas är de som överstiger 55 dBA ekv och/eller 70 dBA max. |                  |                                                                      |                                          |                                             |                                        |                                                           |                             |                                          |                                        |                                             |                                            |                                    |                                                                          |                                                                                |                                 |                                             |                                               |                                   |                                                      |                                          |                                      |                                                             |                                      |                        |
|                | <b>Sektion</b>            | <b>Fastighet</b>                                                                                                    |                  | (nuläget)                                                            | Ljudnivå före vägåtgärd                  |                                             | Ljudnivå efter vägåtgärd (prognosåret) |                                                           |                             |                                          |                                        |                                             |                                            |                                    |                                                                          | Ljudnivå efter vägåtgärd inklusive<br>bullerskyddsåtgärd vid väg (prognosåret) |                                 |                                             | Ljudnivå efter vägåtgärd inklusive föreslagna |                                   |                                                      | bullerskyddsåtgärder (prognosåret)       |                                      | Föreslagna<br>bullerskyddsåtgärd<br>er                      | Anm.                                 |                        |
| 3              |                           |                                                                                                    | liudnivâ<br>(BV) | Ekvivalent: Ekvivalent<br>liudnivå<br>vid fasad vid fasad<br>(van 1) | Maximal<br>ljudnivå<br>vid fasad<br>(BV) | Ekvivalent<br>liudniva<br>vid fasad<br>(BV) | Ekvivalent<br>ljudnivå<br>inne (BV)    | Ekvivalent Ekvivalent<br>ljudnivá<br>vid fasad<br>(van 1) | liudnivå<br>inne<br>(van 1) | Maximal<br>liudniva<br>vid fasad<br>(BV) | Maximal<br><b>Judniva</b><br>inne (BV) | Ekvivalent<br>ljudnivå<br>vid fasad<br>(BV) | Ekvivalent<br><b>ljudnivá</b><br>inne (BV) | liudnivá<br>vid fasad ;<br>(van 1) | Ekvivalent: Ekvivalent: Maximal<br>: liudnivá<br>inne<br>$(v\text{and})$ | liudnivâ<br>vid fasad<br>(BV)                                                  | Maximal<br>ljudnivá<br>inne (BV | Ekvivalent<br>liudniva<br>vid fasad<br>(BV) | Ekvivalen<br>ljudnivå<br>inne (BV)            | liudniva<br>vid fasad:<br>(van 1) | Ekvivalent Ekvivalent:<br>liudnivá<br>inne<br>(van1) | Maximal<br>liudniva<br>vid fasad<br>(BV) | Maxima<br><b>Iudniva</b><br>inne (BV |                                                             |                                      |                        |
| $\overline{4}$ | 0/115                     | <b>MARMA 7:14</b>                                                                                                    | 58               | 60                                                                   | 78                                       | 61                                          | 36                                     | 62                                                        | 37                          | 80                                       | 55                                     | 61                                          | 36                                         | 62                                 | 37                                                                       | 80                                                                             | 55                              | 61                                          | 26                                            | 62                                | 27                                                   | 80                                       | 45                                   | Bullerskärm/Vall och<br>fasadåtgärd och<br>skyddad uteplats | <b>Bullerplank</b><br>1071m*2.5<br>m |                        |
| 5              | 0/130                     | <b>MARMA 1:16</b>                                                                                                    | 54               | 56                                                                   | 71                                       | 56                                          | 31                                     | 58                                                        | 33                          | 71                                       | 46                                     | 56                                          | 31                                         | 58                                 | 33                                                                       | 71                                                                             | 46                              | 56                                          | 28                                            | 58                                | 30                                                   | 71                                       | 43                                   | Fasadatoard<br>(Eventuelt ingen<br>bostad)                  | <b>Bullerplank</b><br>1071m*2.5<br>m |                        |
| 6              | 0/160                     | <b>MARMA 1:19</b>                                                                                                    | 48               | 57                                                                   | 69                                       | 50                                          | 25                                     | 59                                                        | 34                          | 69                                       | 44                                     | 50                                          | 25                                         | 59                                 | 34                                                                       | 69                                                                             | 44                              | 50                                          | 21                                            | 59                                | 30                                                   | 69                                       | 40                                   | Bullerskärm/Vall och<br>fasadåtgärd                         | <b>Bullerplank</b><br>1071m*2.5<br>m |                        |
|                | 0/205                     | <b>MARMA 1:18</b>                                                                                                    | 48               | 56                                                                   | 61                                       | 51                                          | 26                                     | 58                                                        | 33                          | 62                                       | 37                                     | 51                                          | 26                                         | 58                                 | 33                                                                       | 62                                                                             | 37                              | 51                                          | 23                                            | 58                                | 30                                                   | 62                                       | 34                                   | Bullerskärm/Vall och<br>fasadåtgärd                         |                                      |                        |
| 8              | 0/270                     | MARMA 15:1 Hus<br>c                                                                                                    | 43               | 53                                                                   | 57                                       | 46                                          | 21                                     | 56                                                        | 31                          | 57                                       | 32                                     | 46                                          | 21                                         | 56                                 | 31                                                                       | 57                                                                             | 32                              | 46                                          | 20                                            | 56                                | 30                                                   | 57                                       | 31                                   | Bullerskärm/Vall_och<br>fasadåtoärd                         |                                      |                        |
| $\overline{9}$ | 0/280                     | MARMA 15:1 Hus<br>B                                                                                                    | 54               | 57                                                                   | 68                                       | 56                                          | 31                                     | 60                                                        | 35                          | 68                                       | 43                                     | 56                                          | 31                                         | 60                                 | 35                                                                       | 68                                                                             | 43                              | 56                                          | 26                                            | 60                                | 30                                                   | 68                                       | 38                                   | Bullerskärm/Vall och<br>fasadåtgärd och<br>skyddad uteplats |                                      |                        |
| 10             | 0/290                     | <b>MARMA 3:29</b>                                                                                                    | 63               | 64                                                                   | 77                                       | 65                                          | 40                                     | 66                                                        | 41                          | 77                                       | 52                                     | 65                                          | 40                                         | 66                                 | 41                                                                       | 77                                                                             | 52                              | 65                                          | 29                                            | 66                                | 30                                                   | 77                                       | 41                                   | Bullerskärm/Vall och<br>fasadåtgärd och<br>skyddad uteplats |                                      |                        |
| 11             | 0/300                     | <b>MARMA 15:1 Hus</b><br>А                                                                                                    | 52               | 56                                                                   | 65                                       | 54                                          | 29                                     | 59                                                        | 34                          | 66                                       | 41                                     | 54                                          | 29                                         | 59                                 | 34                                                                       | 66                                                                             | 41                              | 54                                          | 25                                            | 59                                | 30                                                   | 66                                       | 37                                   | Bullerskärm/Vall_och<br>fasadátgárd                         |                                      |                        |
| 12             | 0/350                     | <b>MARMA 20:1</b>                                                                                                    | 62               | 63                                                                   | 76                                       | 64                                          | 39                                     | 65                                                        | 40                          | 76                                       | 51                                     | 64                                          | 39                                         | 65                                 | 40                                                                       | 76                                                                             | 51                              | 64                                          | 29                                            | 65                                | 30                                                   | 76                                       | 41                                   | Bullerskärm/Vall_och<br>fasadåtgärd och<br>skyddad uteplats |                                      |                        |
| 13             | 0/350                     | <b>MARMA 3:19</b>                                                                                                    | 54               | 56                                                                   | 68                                       | 56                                          | 31                                     | 58                                                        | 33                          | 69                                       | 44                                     | 56                                          | 31                                         | 58                                 | 33                                                                       | 69                                                                             | 44                              | 56                                          | 28                                            | 58                                | 30                                                   | 69                                       | 41                                   | Bullerskärm/Vall och<br>fasadåtgärd och<br>skyddad uteplats |                                      |                        |
| 14             | 0/400                     | <b>MARMA 3:28</b>                                                                                                    | 56               | 58                                                                   | 70                                       | 59                                          | 34                                     | 60                                                        | 35                          | 70                                       | 45                                     | 59                                          | 34                                         | 60                                 | 35                                                                       | 70                                                                             | 45                              | 59                                          | 29                                            | 60                                | 30                                                   | 70                                       | 40                                   | Bullerskärm/Vall och<br>fasadåtgärd och<br>skyddad uteplats |                                      |                        |
| 15             | 0/410                     | <b>MARMA 19:1</b>                                                                                                    | 61               | 62                                                                   | 76                                       | 63                                          | 38                                     | 65                                                        | 40                          | 75                                       | 50                                     | 63                                          | 38                                         | 65                                 | 40                                                                       | 75                                                                             | 50                              | 63                                          | 28                                            | 65                                | 30                                                   | 75                                       | 40                                   | Bullerskärm/Vall och<br>fasadåtgärd och<br>skyddad uteplats |                                      |                        |
|                | $H + H$                   | UNDERLAG<br>Befintligt                                                                                                    |                  | Vägåtgärd                                                            |                                          | Vägåtgärd inkl bulleråtgärd                 |                                        |                                                           | <b>SLUTVERSION</b> Blad1    |                                          | 1973                                   |                                             |                                            |                                    |                                                                          |                                                                                |                                 | 4                                           |                                               |                                   |                                                      |                                          | <b>III</b>                           | Bullerskärm/Vall_och                                        |                                      |                        |
|                | Klar   Pa                 |                                                                                                    |                  |                                                                      |                                          |                                             |                                        |                                                           |                             |                                          |                                        |                                             |                                            |                                    |                                                                          |                                                                                |                                 |                                             |                                               |                                   |                                                      |                                          |                                      |                                                             |                                      |                        |

Figur 4: Resultatarket från excelfilen

### 4.3 Arbetsrutin

- 1. Börja med att ta reda på vad utredningen går ut på, är det en ny väg som ska byggas? planeras det nya fastigheter? o.s.v. Om det är en del i ett större projekt kan det vara bra att kontrollera i vilket skede av arbetet du har blivit inkallad. Tänk på följande:
	- Vad ska ges som resultat? Är det utbredningskartor, fasadberäkningar eller åtgärdsförslag?
	- Vilka utredningsalternativ ska det räknas på?
	- Ta reda på vem det är som är projektledare.
	- Ta reda på vem det är som har ritat kartan.
- 2. Be om rätt indata eller se över givet indata (om det finns ett färdigt underlag). Här finns det några punkter att försöka tänka på:
	- $\bullet\,$  Be om en  $\textit{trådmodell}$ om data är i form av en CAD-modell. Detta för att inte få en för detaljerad ritning.
	- $\bullet$  Be om en fastighetskarta i form av en shape-fil vid eventuella fasadberäkningar. Detta för att senare underlätta kopplandet av fastighetsnamn till fastigheter.
	- Storleken på ritningen ska fungera i SoundPlan. Den får alltså inte vara för stor.
	- Se till att ha bra höjd- punkter/kurvor. De skall vara i 3D, inte ha avvikande punkter och täcka hela beräkningsområdet. Vid mindre utredningar går det eventuellt att importera in höjdpunkter från Google Earth.
	- Området som bullret ska undersökas på måste vara tillräckligt stort för eventuellt buller.
	- Finns det tillgängligt trakdata för väg och järnväg? Om inte kan det hämtas från bl.a. TIKK på trafikverkets hemsida eller Tågantal 2020 i bullerbiblioteket Buller Tågtrafik. Ange i utredningen varifrån trafikdatat kommer ifrån.
	- Har byggnaderna rätt geometri och placering?
- 3. Skapa en textfil för loggning av arbetet. Börja med att skriva ner vilken data som använts och vilka beräkningsinställningar (trak, typ av väg osv.). Denna sparas i mappen för SoundPlanprojektet.
- 4. Om ett bra underlag till arbetet gavs efter givna anvisningar så kan bearbetningen av all data underlättas väsentligt. Annars måste denna bearbetas för att passa utredningen. Detta görs på det sätt som utredaren tycker är bekvämast. Dock nns några återkommande punkter att förhålla sig till:
	- Efter importering i SoundPlan försök att namnge alla filer enligt mallen för namngivning av arbetsfiler.
	- Om det ska göras fasadberäkningar se till att koppla fastighetsnamnen med respektive fastighet. Till hjälp med detta moment finns mallen över hur namn kopplas till respektive fastighet.
- Gör endast fasadberäkningar på relevanta hus, alltså hus vars ljudnivå kan komma att överstiga riktvärdena.
- På de bostäder som det ska göras fasadberäkningar; välj fasaderna som verkar rimliga (Om vägbygge t.ex. fasaderna mot vägen, om husbygge kanske alla fasader för att få överblick).
- $\bullet$  Se till att situationer, geofiler, DGM, och kartor är döpta rätt.
- Se till att ha skrivit ner i loggen hur filerna används.
- 5. Innan beräkningarna påbörjas bör arbetet granskas. Använd dig av granskningschecklistorna för att se att allt är bra utfört.
- 6. När beräkningarna utförs se till att även döpa dessa filer efter tidigare nämnd mall och skriv ner i loggen hur de förhåller sig till andra filer.
- 7. Presentera resultatet med Vecturas mall som finns i SoundPlans grafikmodul eller med befintlig GIS-mall om sådan används.
- 8. Vid fasadberäkningar presenteras resultatet genom att exportera en fasadtabell. Det finns en funktion i SoundPlans result tables som heter export to clipboard som gör att resultatet går att klistra in i excel. För detta ändamål finns excelarket Mall Ljudnivåer Fastigheter. Innan detta måste förarbete göras enligt instruktionerna i bruksanvisningen för excelarket.

## 5 Diskussion

I detta examensarbetet har jag studerat möjligheterna till förbättring av arbetssättet med vilket bullerutredarna på Vectura jobbar. I och med detta skiljer sig arbetet sig från den konventionella metoden med experiment som leder till resultat och därför får hela examensarbetet en annan karaktär i resultatdelen. Resultatet i detta arbete blir istället en blandning av upptäckter och förslag på lösningar till dessa istället för direkt forskningsresultat. Detta gjorde att alla framtagna delresultat inte kunde konkretiseras som lösningar på problem utan snarare som förslag eller råd på hur de kunde lösas eller undvikas.

Problem som stöttes på under arbetets gång var att min egna kunskapsnivå om programvaror inte alltid räckte till för att kunna lösa ett problem. Ibland räckte inte bullerutredarnas kunskaper till heller utan en arbetskamrat inom ett annat område ck rådfrågas. Inga av lösningarna tillämpas under examensarbetets gång, något som vore bra att ha gjort för att testa deras funktionalitet.

## 5.1 Åtgärder

Åtgärderna som togs fram har syftet att vara så generella som möjligt för att kunna tillämpa dem i så många fall som möjligt. Ändå så blev de inte helt generella i alla fall. Manualen över hur fastighetsnamnen kopplas förutsätter att indatat fås i form av en shape-l, något som inte alltid sker. I sådant fall får utredarna gå tillbaka till nuvarande tidskrävande metoder. Inte heller olika typer eller versioner av GIS-program stöds utan den är endast gjord för arcMap och alla måste alltså ha detta programmet för att kunna använda sig av mallen. Just i Vecturas fall finns programvaran att tillgå så därför ansågs det onödigt att ha andra programvaror i åtanke. En fördel med den är dock att den går att tillämpa utan någon tidigare kunskap om programvaran.

I mallen för hur namngivningen av filer ingår det att föra logg över arbetets gång och hur alla filer är kopplade till varandra. Utförs denna bra är det egentligen inte så viktigt hur filerna döps. Problemet med detta blir istället att det tar mycket tid att skriva ner allting utförligt, tid som inte alltid finns. Därför är det viktigt att ha en bra metod för namngivning av själva filerna samtidigt som de mer eller mindre ändå beskrivs i mån av tid.

Excelarket är den åtgärd som kan bli mest problematisk. I den ingår ett steg där varje fastighets längdmätning ska finnas med. Det ska göras redan innan tabellen med fasadvärden matas in i arket. Hur detta görs är fortfarande inte löst på ett smidigt vis. En lösning håller på att tas fram och skulle behöva inkorporeras i manualen för arket. Sedan kommer arket att behöva modieras av utredaren till varje utredning. Varje utredning innebär inte alltid samma sak eller har samma förutsättningar så att ha ett helt generellt ark skulle innebära för mycket arbete att ta fram. Att den gjordes på den nivån som den är beror på att den först började tas fram för en ganska "lagomstor" utredning och därför lättast skulle gå att tillämpa på både mindre och större utredningar. Just vad gäller större utredningar är det nog de fallen som innebär mest modifikation av arket.

Inga av dessa lösningar har tillämpas under examensarbetets gång så deras verkliga funktionalitet har inte testats. Det finns planer på att framställa en slags typutredning där alla åtgärder tillämpas som ska fungera som guide åt bullerutredarna.

### 5.2 Arbetsrutin

I arbetsrutinen ingår så mycket information som möjligt som kan underlätta arbetet för bullerutredare. Alla problem som uppdagades kunde inte lösas och det ingår därför inte lösningar till allt i arbetsrutinen.

Vad gäller att försöka lösa problemet med att få rätt indata så gick det inte heller att lösa mer än att ge råd. Problemet här är att det finns för många standarder för projektering och modellbyggande. Skulle någon slags mall göras så skulle den behöva innehålla alla standarder och bli ett för stort projekt. I arbetsrutinen omnämns granskningschecklistor. Dessa två har påbörjats av bullerutredarna och är funktionsdugliga. Dock är tanken att dessa ska kunna utökas med tiden.

Arbetsrutinen är inte tänkt att följas strikt utan ska snarare ses som ett hjälpmedel för att få utredningarna att bli effektivare och enhetliga.

## 5.3 Vidare åtgärder

Flera av problemen som finns vid bullerutredningarna är sådana som beror på utomstående källor eller faktorer som inte beror själva bullerutredningen men ändå påverkar denna. För att lösa dessa krävs det vidare åtgärder inom Vectura. Det har kommit upp följande förslag på sätt att lösa vissa av problemen

- Möten med kunskapsspridning mellan utredarna önskas för att hela tiden kunna stämma av vad som har gjorts inom utredningar och eventuella nya problemlösningar som uppkommit.
- Kunskapsspridning önskas även med projektörer för att underlätta kommunikationen och göra det lättare att be om rätt indata. Bättre kommunikation mellan utredare och beställare behövs även för att hela tiden kunna ha ett uppdaterat arbetsunderlag. Ofta händer det att arbetsunderlaget uppdateras under arbetets gång och som det ser ut nu blir det lätt att bullerutredaren inte får höra om ändringarna förrän sent i utredningen.
- Det behövs likriktning vid presentation av resultatet. Att ett företag ger en enhetlig bild ut mot kunderna är viktigt, inte minst för att beställare lättare ska kunna ta del av resultatet, men också för att kvalitén i resultatet ska bli så bra som möjligt. Här finns det skillnad i både grafiska presentationen, som nu sker med hjälp av SoundPlan eller GIS, och det som står i text i form av en rapport. Färdiga mallar för de delar som ska ingå resultatrapport är något som önskas för att underlätta arbetet och spara tid. Detta steg behandlades inte i examensarbetet eftersom SWECOs uppköp av Vectura gör att alla mallar ändå måste bytas ut vid årsskiftet och därför ansågs det onödigt att producera dessa.
- Tidspress är något som är ett övergripande problem för alla utredare. Detta beror ibland på att bullerutredarna blir inblandade sent i projekt och då får en

stor press på sig att bli klara snabbt. Eller så är helt enkelt arbetsbelastningen stor jämfört med tiden som ges. Båda dessa anledningar beror sannolikt på att det sällan finns god kunskap utanför bullerutredarna om vad en bullerutredning faktiskt innebär. Därför vore det bra om det kunde ges föreläsningar som behandlade vad det innebär att utföra en bullerutredning. Detta skulle ge övriga konsulter en bra inblick i utredningarna och därför förstå bättre vad som krävs för att dessa ska fortgå smidigt.

- Framställa en typutredning som exempel på hur en utredning kan se ut. Denna skulle användas som guide i användandet av arbetsrutinen.
- Inkorporera ett steg för hur positionsmarkeringar för fastigheter görs i bruksanvisningen till excelarket för fasadberäkningar.
- En checklista för granskning behövs. Det finns en befintlig som inte är helt optimal och skulle behövas antingen kompletteras eller skrivas om helt.
- I arbetsrutinen ingår även Vecturaspecika punkter. Dessa kommer att behöva ändras vid övergång till SWECO.

## 6 Slutsats

Genom att intervjua och sätta in sig i de olika bullerutredarnas arbetsmetoder kunde en beskrivning över hur en generell bullerutredning går till utformas. Detta krävdes för att kunna sätta sig in i arbetet och hitta eventuella avvikelser mellan utredarna samt problem inom bullerutredningar. Ur detta uppstod en klar bild över vad som kunde förbättras i utredningarna samt var de avvek sig från varandra. De delar av utredningarna som innehöll konkreta problem gick att förbättra genom att mallar togs fram med lösningar på problemen. Dessa mallar gjordes från metoder som enskilda utredare hade för att lösa problem. Mallarna lades sedan i det gemensamma biblioteket för att sprida lösningsmetoden bland alla bullerutredare och underlätta kunskapsspridningen.

När alla avvikelser och problem kartlagts och lösningar tagits fram så sammanställdes allt och en färdig arbetsrutin producerades ur detta. Arbetsrutinen ska ingå i bullerutredarnas arbete och tack vare den så ska alla arbeta i en mer enhetlig form med ökad kvalitet på arbetet.

Det föreslås även möten med jämna mellanrum där kunskapsspridning ska ingå för att fortsätta göra utredningarna mer effektiva och eventuellt lösa framtida problem.

## 7 Referenser

Andersson, J. (1978). Akustik & Buller, Ingenjörsförlaget.

Arbetarskyddsstyrelsen (1990). Buller och bullerbekämpning, Arbetarskyddsstyrelsen.

C. Eriksson, M.E. Nilsson, G. Pershagen (2013). Enviromental noise and health, Naturvårdsverket, (Naturvårdsverket rapport, 6553) Tillgänglig: http://www.naturvardsverket.se/Documents/publikationer6400/978-91-620-6553-9.pdf

Larsson, C. (2011). Bullerutbredning, Institutionen för geovetenskaper, Uppsala universitet

Naturvårdsverket (2012). Buller är oönskat ljud, http://www.naturvardsverket.se/Samar-miljon/Manniska/Buller/ [2013- 08-27].

Naturvårdsverket (2013). Riktvärden för buller från vägar och järnvägar, http://www.naturvardsverket.se/Stod-i-miljoarbetet/Vagledning-amnesvis/Buller/Bullerfran-vagar-och-jarnvagar/ [2013-09-24].

Naturvårdsverket, Banverket. (1999). Buller från spårburen trafik, nordisk beräkningsmodell, Naturvårdsverket, (Naturvårdsverket rapport, 4935) Tillgänglig http://www.trafikverket.se/PageFiles/116321/buller fran sparbunden trafik 4935.pdf

Naturvårdsverket, Trafikverket. (1996). Vägtrafikbuller, nordisk beräkningsmodell, Naturvårdsverket, (Naturvårdsverket rapport, 4653) Tillgänglig: http://www.naturvardsverket.se/Documents/publikationer/620-4653-5\_del1.pdf .

Ocelus Information Systems AB (2012). Vad är gis, http://www.ocellus.se/beskrivning/ [2013-08-13].

Soundplan (2013). Soundplan acustics, http://www.soundplan.eu/english/soundplanacoustics/ [2013-08-14].

Trakverket (2013). Beräkna och utreda buller och vibrationer, http://www.trafikverket.se/Foretag/Planera-och-utreda/Planerings-och- analysmetoder/Beraknaoch-utreda-buller-och-vibrationer/ [2013-08-13].

# 8 Appendix

# A Mall\_Koppla\_FastighetsNamn

Koppla fastighetsnamn till fastigheter i GIS

För att kunna göra kopplingen mellan fastigheterna och deras namn krävs det att fastighetskartan fås i form av en shape-fil. Detta eftersom fastighetskartor i DWG-format (CAD) består av polylines medan det i GIS blir bättre att arbeta med polygoner.

Öppna ArcMap och välj ett tomt projekt. Tryck på *Add Data* (1), markera nödvändiga shp-filerna och tryck *Add.*

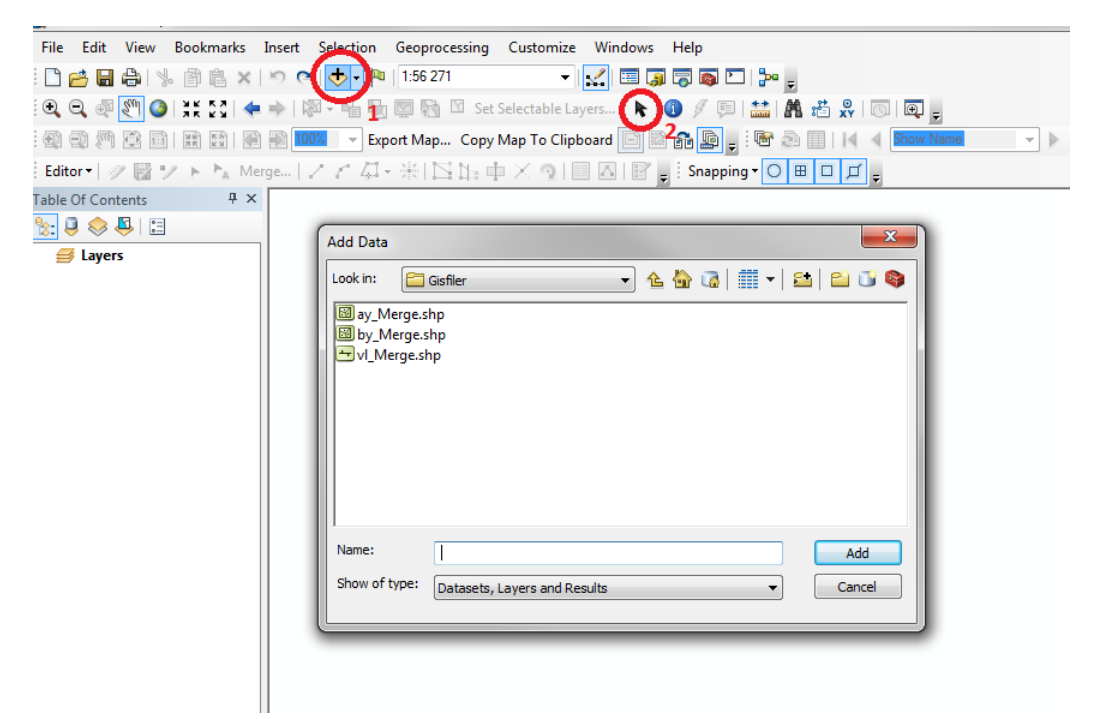

Figur 1 Add Data (1) och markeringsverktyg (2).

När filerna importerats in i ArcMap så ska det finnas ett lager för byggnader, förkortat *BY*  eller motsvarande (by\_Merge), som visar en polygon för varje fastighet som finns. Det ska även finnas ett lager med fastighetsgränser kallat *AY* eller liknande (ay\_Merge) och ett lager med vägen, *VL* (vl\_Merge) som innehåller vägen/vägarnas vägmitt endast.

Ur lagret med byggnaderna finns inte bara fastigheter i form av bostäder utan även kyrkor och andra typer av hus som inte är bostäder. För att endast välja fastigheterna som är bostäder högerklicka på lagret med byggnader (by\_Merge) och välj *Open Attribute Table*.

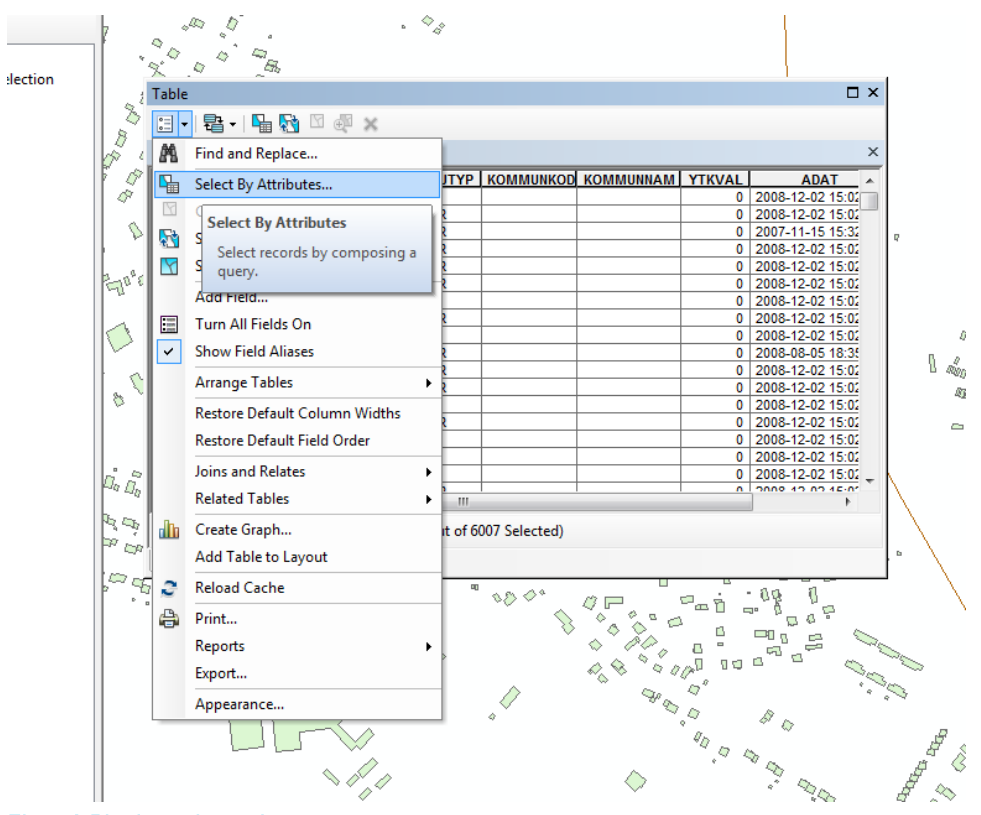

Figur 2 Plocka ut bostäder

I rutan som nu öppnas välj *Select By Attributes* från *Table Options*-menyn (figur 2). Då öppnas en ny ruta (figur 3).

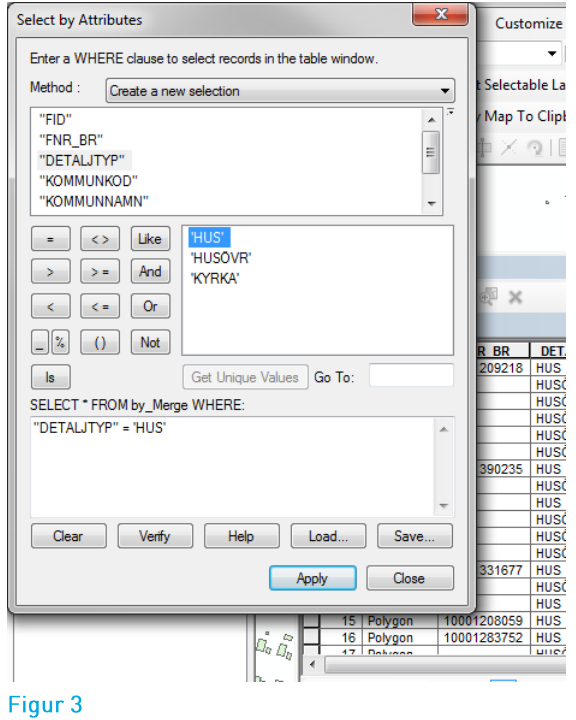

Dubbelklicka på *Detaljtyp*, klicka på "=" och sedan på *Get Unique Values*. Då kommer "HUS", "HUSÖVR" och "KYRA" upp i rutan (i detta fallet). Dubbelklicka på HUS sen *Apply* och stänger rutan.

⊟ Ø by l 图 Copy F  $\Box$  ay\_N  $\times$  Remove  $\overline{\phantom{0}}$ Open Attribute Table **Joins and Relates** Zoom To Layer Zoom To Make Visible Visible Scale Range Use Symbol Levels Selection Label Features **Edit Features** Convert Labels to Annotation <sup>9</sup><sub>2</sub> Convert Features to Graphics... Convert Symbology to Representation  $<sub>Data</sub>$ </sub> **Repair Data** Save As Layer File...  $\begin{array}{cc} \downarrow \\ \downarrow \end{array}$  Export Data.. Export TecAD Create Layer Package.. Make Pe Export Data Properties... Save this layer's data as a shapefile<br>or geodatabase feature class 圕 View Iter Ø  $Re$ Á

Högerklicka på byggnadslagret igen och välj *Data-->Export Data* (figur 4).

Figur 4 Exportera bostäder.

Då kommer en ny ruta fram. I denna väljs *Selected features* i rullmenyn (figur 5). Spara denna på lämplig plats (*Output feature class*), tryck *ok*. Programmet kommer då fråga om du vill lägga till den exporterade datan som ett lager, välj ja. Då skapas ett nytt lager med endast bostäder, döp om det till valfritt namn (Hus i detta fall).

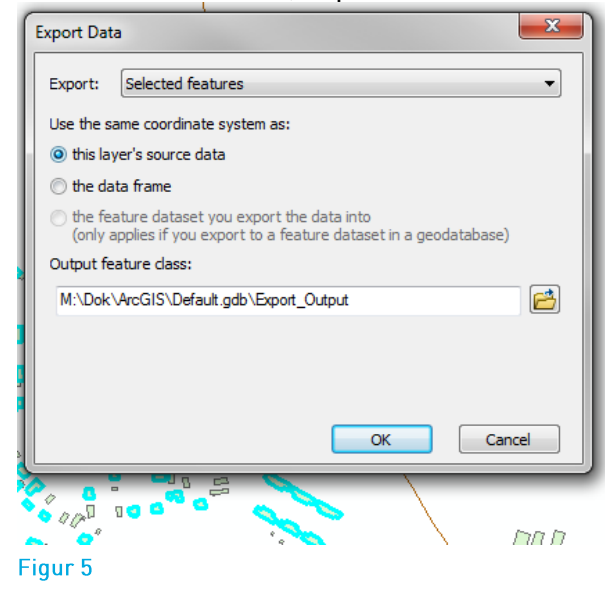

För att sedan endast välja de berörda husen så behövs först vägsegmentet som påverkar.

Välj det/de vägsegment som behövs genom att högerklicka och dra en ruta över. I menyn som kommer upp välj *select features* (figur 6). Valt segment markeras då (Turkos färg).

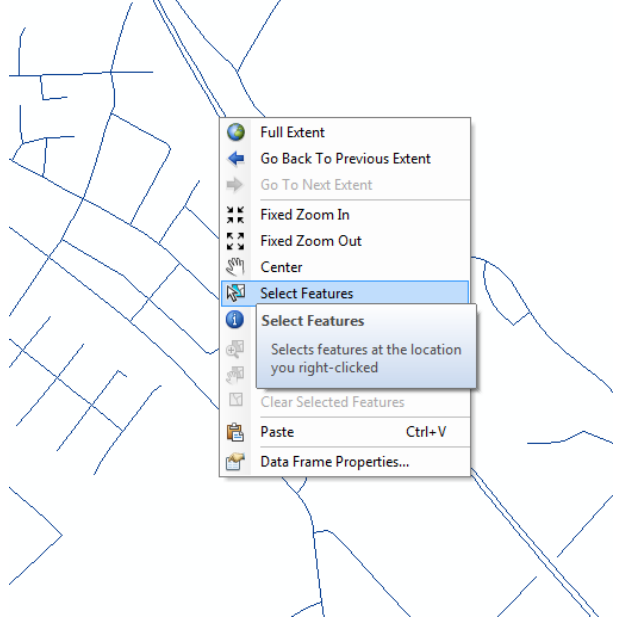

Figur 6

För att sedan klippa ut detta segment och lägga det i ett eget lager, högerklicka på väglagret, välj *selection-->create layer from selected features* och ett nytt lager skapas innehållandes önskat vägsegment (figur 7).

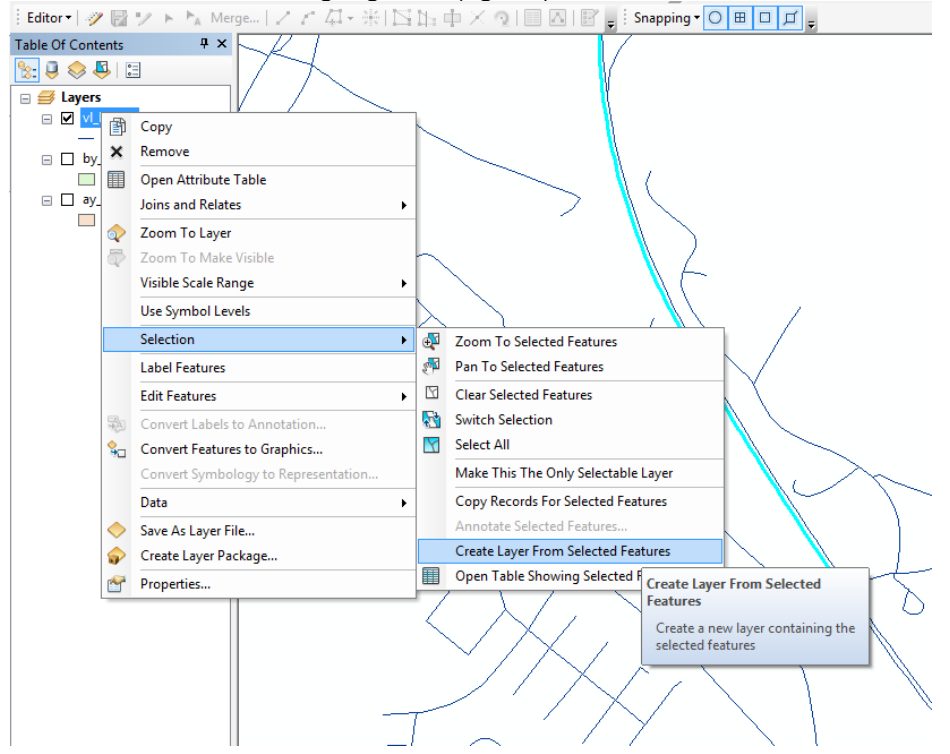

Figur 7

När segmentet är skapat måste ett beräkningsområde göras. För vägar är det generellt 200m på vardera sida, för järnväg mellan 500-1000m.

Börja med att trycka på *Geoprocessing-->Buffer* för att öppna rutan för buffert. Dra in lagret med vägsegmentet till *Input Features*, välj att spara den i lämplig mapp, sätt buffern till 200m och välj ALL under *Dissolve Type*. Tryck OK (figur 8).

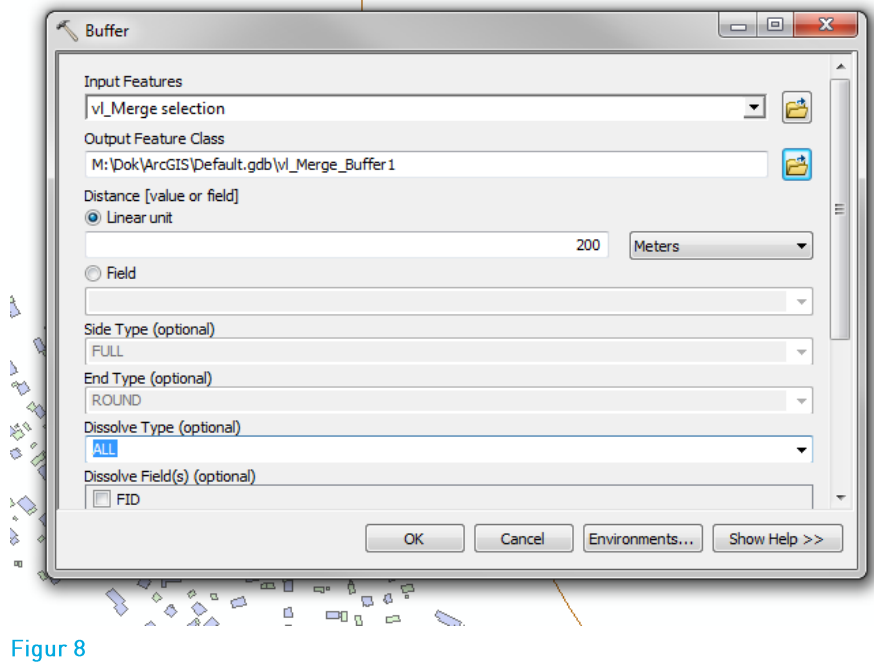

Väljer sedan endast husen inom beräkningsområden genom *Geoprocessing-->Clip.* I rutan som kommer fram dra in lagret med Husen som input och lagret med buffert till *Clip Features*, välj lämplig plats att spara på och tryck OK (figur 9). Då skapas ett nytt lager med husen som ligger innanför beräkningsområdet. Döp eventuellt om den.

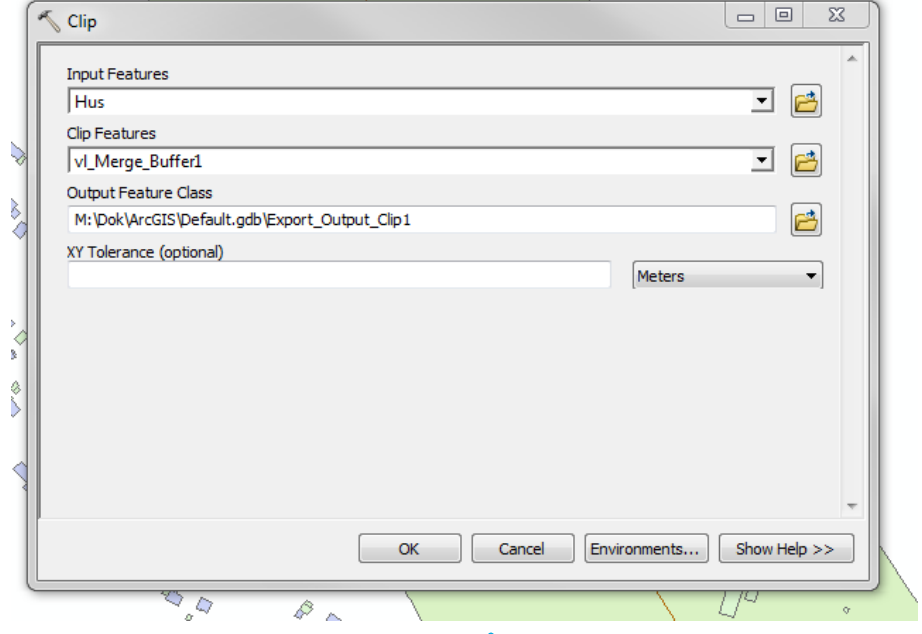

Figur 9 Klippa ut husen inom beräkningsområdet.

För att koppla fastighetsnamnen till fastigheterna högerklicka på lagret med bostadshusen inom beräkningsområdet (Hus\_Beräkningsomr) och välj *Joins and Relates-->Join...* och sedan i den nya rutan *Join data from another layer based on spatial location,* väljer lagret med fastighetsgränserna (ay\_Merge) i *choose the layer to...*, kryssar i *each polygon will be given all the attributes...* och väljer en plats att spara på. Tryck OK (figur 10). Nytt lager med berörda bostäder kopplade till fastighetsnamnen skapas.

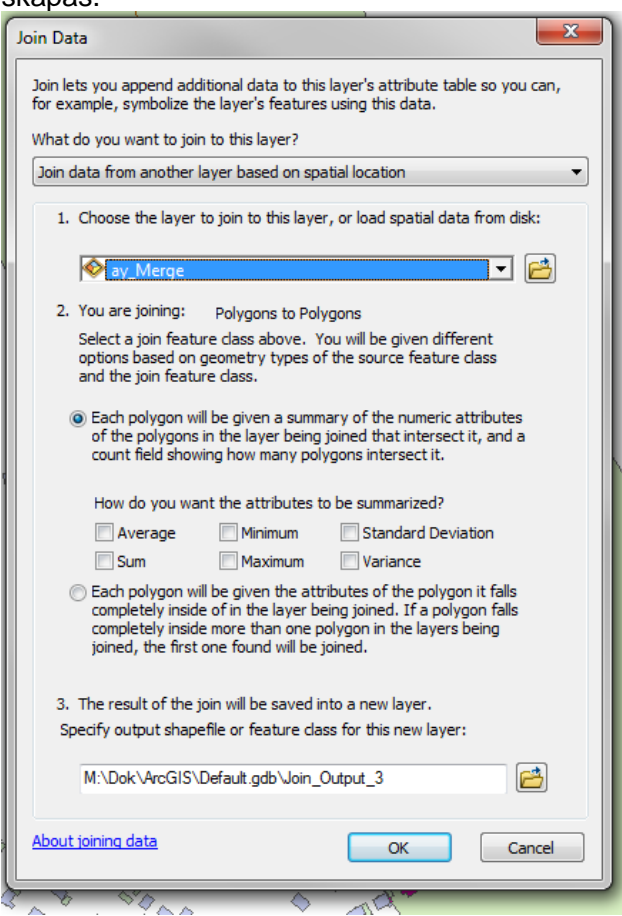

Figur 10 Koppla fastighetsnamn till berörda fastigheter.

Detta går att dubbelkolla genom att högerklicka på lagret och välja *Open Attribute Table*. Här ska nu fastighetsnamnen synas (figur 11).

| $\mathbb{E} \cdot \mathbb{E} \cdot \mathbb{$<br>Join Output 2<br><b>EXTERNID</b><br>2581>BERGSVIKEN>52:1>1<br>2581>BERGSVIKEN>3:349>1<br>2581>BERGSVIKEN>3:349>1<br>2581>BERGSVIKEN>3:19>1>>>>1<br>2581>BERGSVIKEN>3:19>1>>>>1<br>2581>BERGSVIKEN>3:25>1>>>>1<br>2581>BERGSVIKEN>3:25>1>>>>1<br>2581>BERGSVIKEN>3:25>1>>>>1<br>2581>BERGSVIKEN>6:47>1>>>>1<br>2581>BERGSVIKEN>6:48>1>>>>1<br>2581>BERGSVIKEN>6:48>1>>>>1<br>2581>BERGSVIKEN>3:36>1>>>>1<br>2581>BERGSVIKEN>3:36>1>>>>1<br>2581>BERGSVIKEN>3:48>1>>>>1<br>2581>BERGSVIKEN>6:72>1 | av Merge DETALJTYP<br><b>FASTIGHET</b><br><b>FASTIGHET</b><br><b>FASTIGHET</b><br><b>FASTIGHET</b><br><b>FASTIGHET</b><br><b>FASTIGHET</b><br><b>FASTIGHET</b><br><b>FASTIGHET</b><br><b>FASTIGHET</b><br><b>FASTIGHET</b><br><b>FASTIGHET</b><br><b>FASTIGHET</b><br><b>FASTIGHET</b><br><b>FASTIGHET</b> | 2581<br>2581<br>2581<br>2581<br>2581<br>2581<br>2581<br>2581<br>2581<br>2581<br>2581<br>2581<br>2581 | ay Merge KOMMUNKOD ay Merge KOMMUNNAMN<br><b>PITE A</b><br>PITEÅ<br><b>PITEÅ</b><br><b>PITE</b> Å<br>PITEÅ<br>PITEÅ<br><b>PITEÅ</b><br><b>PITEÅ</b><br><b>PITE</b> Å<br>PITEÅ<br>PITEÅ<br>PITEÅ | <b>TRAKT</b><br><b>BERGSVIKEN</b><br><b>BERGSVIKEN</b><br><b>BERGSVIKEN</b><br><b>BERGSVIKEN</b><br><b>BERGSVIKEN</b><br><b>BERGSVIKEN</b><br><b>BERGSVIKEN</b><br><b>BERGSVIKEN</b><br><b>BERGSVIKEN</b><br><b>BERGSVIKEN</b><br><b>BERGSVIKEN</b><br><b>BERGSVIKEN</b> | $\neg x$<br><b>BLOCKENHET</b><br>52:1<br>3:349<br>3:349<br>3:19<br>3:19<br>3:25<br>3:25<br>3:25<br>6:47<br>6:48<br>6:48<br>3:36 |
|----------------------------------------------------------------------------------------------------|----------------------------------------------------------------------------------------------------|----------------------------------------------------------------------------------------------------|----------------------------------------------------------------------------------------------------|----------------------------------------------------------------------------------------------------|----------------------------------------------------------------------------------------------------|
|                                                                                                    |                                                                                                    |                                                                                                    |                                                                                                    |                                                                                                    |                                                                                                    |
|                                                                                                    |                                                                                                    |                                                                                                    |                                                                                                    |                                                                                                    |                                                                                                    |
|                                                                                                    |                                                                                                    |                                                                                                    |                                                                                                    |                                                                                                    |                                                                                                    |
|                                                                                                    |                                                                                                    |                                                                                                    |                                                                                                    |                                                                                                    |                                                                                                    |
|                                                                                                    |                                                                                                    |                                                                                                    |                                                                                                    |                                                                                                    |                                                                                                    |
|                                                                                                    |                                                                                                    |                                                                                                    |                                                                                                    |                                                                                                    |                                                                                                    |
|                                                                                                    |                                                                                                    |                                                                                                    |                                                                                                    |                                                                                                    |                                                                                                    |
|                                                                                                    |                                                                                                    |                                                                                                    |                                                                                                    |                                                                                                    |                                                                                                    |
|                                                                                                    |                                                                                                    |                                                                                                    |                                                                                                    |                                                                                                    |                                                                                                    |
|                                                                                                    |                                                                                                    |                                                                                                    |                                                                                                    |                                                                                                    |                                                                                                    |
|                                                                                                    |                                                                                                    |                                                                                                    |                                                                                                    |                                                                                                    |                                                                                                    |
|                                                                                                    |                                                                                                    |                                                                                                    |                                                                                                    |                                                                                                    |                                                                                                    |
|                                                                                                    |                                                                                                    |                                                                                                    |                                                                                                    |                                                                                                    |                                                                                                    |
|                                                                                                    |                                                                                                    |                                                                                                    |                                                                                                    |                                                                                                    |                                                                                                    |
|                                                                                                    |                                                                                                    |                                                                                                    |                                                                                                    |                                                                                                    |                                                                                                    |
|                                                                                                    |                                                                                                    |                                                                                                    |                                                                                                    |                                                                                                    |                                                                                                    |
|                                                                                                    |                                                                                                    |                                                                                                    |                                                                                                    |                                                                                                    |                                                                                                    |
|                                                                                                    |                                                                                                    |                                                                                                    | <b>PITEÅ</b>                                                                                                    | <b>BERGSVIKEN</b>                                                                                                    | 3:36                                                                                                    |
|                                                                                                    |                                                                                                    | 2581                                                                                                 | <b>PITE</b> Å                                                                                                    | <b>BERGSVIKEN</b>                                                                                                    | 3:48                                                                                                    |
|                                                                                                    | <b>FASTIGHET</b>                                                                                                    | 2581                                                                                                 | PITEA                                                                                                    | <b>BERGSVIKEN</b>                                                                                                    | 6:72                                                                                                    |
| 2581>BERGSVIKEN>6:72>1                                                                                                    | <b>FASTIGHET</b>                                                                                                    | 2581                                                                                                 | PITEÅ                                                                                                    | <b>BERGSVIKEN</b>                                                                                                    | 6:72                                                                                                    |
| 2581>BERGSVIKEN>6:72>1                                                                                                    | <b>FASTIGHET</b>                                                                                                    | 2581                                                                                                 | PITEÅ                                                                                                    | <b>BERGSVIKEN</b>                                                                                                    | 6:72                                                                                                    |
| 2581>TINGSHOLMEN>6:1>1>>>>1                                                                                                    | <b>FASTIGHET</b>                                                                                                    | 2581                                                                                                 | PITEÅ                                                                                                    | <b>TINGSHOLME</b>                                                                                                    | 6:1                                                                                                    |
| 2581>BERGSVIKEN>6:56>1>>>>1                                                                                                    | <b>FASTIGHET</b>                                                                                                    | 2581                                                                                                 | PITEÅ                                                                                                    | <b>BERGSVIKEN</b>                                                                                                    | 6:56                                                                                                    |
| 2581>BERGSVIKEN>6:56>1>>>>1                                                                                                    | <b>FASTIGHET</b>                                                                                                    | 2581                                                                                                 | PITEÅ                                                                                                    | <b>BERGSVIKEN</b>                                                                                                    | 6:56                                                                                                    |
| 2581>BERGSVIKEN>6:56>1>>>>1                                                                                                    | <b>FASTIGHET</b>                                                                                                    | 2581                                                                                                 | PITEÅ                                                                                                    | <b>BERGSVIKEN</b>                                                                                                    | 6:56                                                                                                    |
| 2581>BERGSVIKEN>6:56>1>>>>1                                                                                                    | <b>FASTIGHET</b>                                                                                                    | 2581                                                                                                 |                                                                                                    | <b>BERGSVIKEN</b>                                                                                                    | 6:56                                                                                                    |
| 2581>BERGSVIKEN>6:56>1>>>>1                                                                                                    | <b>FASTIGHET</b>                                                                                                    | 2581                                                                                                 | <b>PITEÅ</b>                                                                                                    | <b>BERGSVIKEN</b>                                                                                                    | 6:56                                                                                                    |
| 2581>BERGSVIKEN>6:56>1>>>>1                                                                                                    | <b>FASTIGHET</b>                                                                                                    | 2581                                                                                                 | PITEÅ                                                                                                    | <b>BERGSVIKEN</b>                                                                                                    | 6:56                                                                                                    |
| 2581>BERGSVIKEN>6:56>1>>>>1                                                                                                    | <b>FASTIGHET</b>                                                                                                    | 2581                                                                                                 | PITEÅ                                                                                                    | <b>BERGSVIKEN</b>                                                                                                    | 6:56                                                                                                    |
| 2581>BERGSVIKEN>6:56>1>>>>1                                                                                                    | <b>FASTIGHET</b>                                                                                                    | 2581                                                                                                 | PITEÅ                                                                                                    | <b>BERGSVIKEN</b>                                                                                                    | 6:56                                                                                                    |
| 2581>BERGSVIKEN>6:56>1>>>>1                                                                                                    | <b>FASTIGHET</b>                                                                                                    | 2581                                                                                                 | PITEÅ                                                                                                    | <b>BERGSVIKEN</b>                                                                                                    | 6:56                                                                                                    |
| 2581>BERGSVIKEN>6:56>1>>>>1                                                                                                    | <b>FASTIGHET</b>                                                                                                    | 2581                                                                                                 | PITEÅ                                                                                                    | <b>BERGSVIKEN</b>                                                                                                    | 6:56                                                                                                    |
| 2581>BERGSVIKEN>6:56>1>>>>1                                                                                                    | <b>FASTIGHET</b>                                                                                                    | 2581                                                                                                 | PITEÅ                                                                                                    | <b>BERGSVIKEN</b>                                                                                                    | 6:56                                                                                                    |
| 2581>BERGSVIKEN>6:56>1>>>>1                                                                                                    | <b>FASTIGHET</b>                                                                                                    | 2581                                                                                                 |                                                                                                    | <b>BERGSVIKEN</b>                                                                                                    | 6:56                                                                                                    |
|                                                                                                    |                                                                                                    |                                                                                                    | ш.                                                                                                    |                                                                                                    | b.                                                                                                    |
|                                                                                                    |                                                                                                    | 8 ▶ H                  <br>(0 out of 88 Selected)                                                    |                                                                                                    | <b>PITEÅ</b><br><b>PITEÅ</b>                                                                                                    |                                                                                                    |

Figur 11 Tabell med fastighetsattribut.

Fastigheter som inte ligger helt innanför fastighetsgränsen kommer inte att få fastighetsnamnen kopplade till sig. Dessa får fyllas i manuellt genom att i editorraden trycka på *Start Editing* och välja lagret med fastigheterna och fastighetsnamn. Sedan öppna attributtabellen igen och fylla i för hand. Det brukar dock bara handla om ett fåtal fastigheter.

Kom ihåg att spara i detta steg genom att i editorraden trycka på *Save Edits*.

På själva kartan bör resultatet se ut ungefär som i bilden nedan (figur 12). Där de olika hustyperna har olika färg och bostäder innanför buffertzonen är för sig.

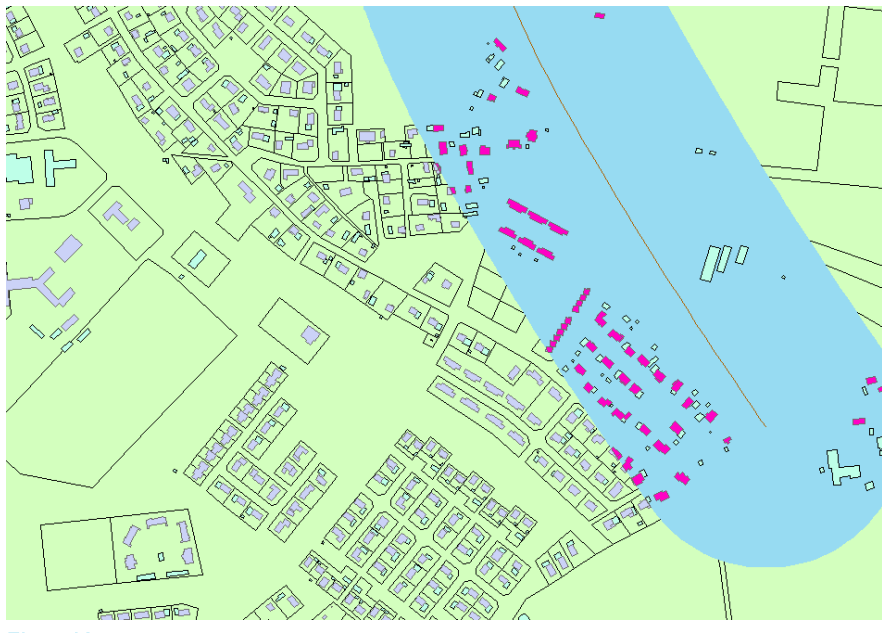

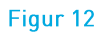

I SoundPlan importeras shapefilen och då väljs det att matcha kolumnen fastigheter med motsvarande fastighetsnamnskolumn

## B Mall Namngivning av arbetsfiler

Vid arbete i SoundPlan är det ofta många olika saker och fall att ta hänsyn till. Under arbetets gång blir det därför lätt väldigt många olika filer och filtyper som ska användas. Att få ordning på dessa när de blir många kan vara problematiskt. Speciellt svårt att förstå är också vad de innehåller och hur de används. Av denna anledning behövs det ett system som gör det lättare, inte bara för en själv men även andra, att förstå filstrukturen och arbetsgången som en specifik utredning använder sig av. Denna mall är tänkt att användas som förslag på namngivning av filer samt dokumentation av dessa.

## **Situation-, Geofil, DGM- och Kartfilsnamn**

#### **Situationer**

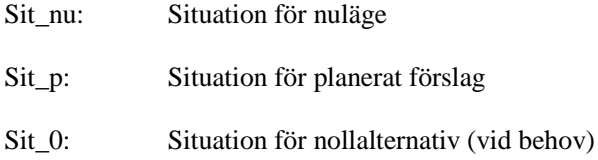

#### **Geofiler**

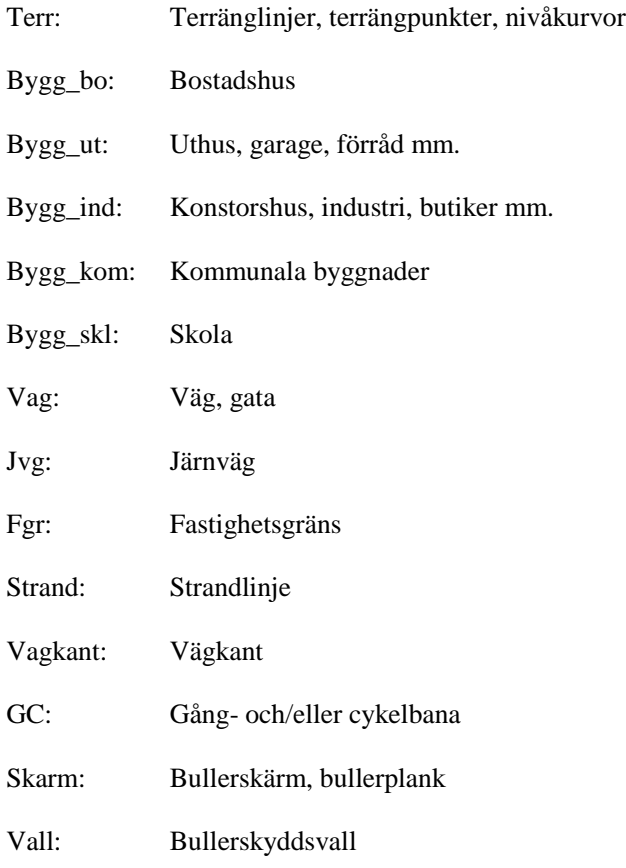

#### **Tilläggsinformation**

Ibland kan det behövas tillägg på namnet till dessa beroende på vilket scenario de tillhör. Även andra tillägg kan behövas, eller läggas på situationsnamnen. Börja alla tillägg med understreck.

Scenario

- Nu: Nuläget
- 0: Nollalternativ
- P: planerat förslag
- UA1, UA2, UA3… De olika utredningsalternativen (Kan vara bra att förklara dessa i loggen, se nedan)

Tillägg behövs inte om objektet (geofil) är samma oavsett scenario

#### **DGM**

Döps till:

DGM\_Nu

DGM\_P

DGM 0

Även här kan tillägg behövas göras

#### **Kartor**

Kartorna döps likadant som beräkningsfilerna (se nedan).

## **Beräkningsfilnamn**

Bokstäverna skrivs in i filnamnet enligt ordningen de presenteras under

#### **Typ av karta**

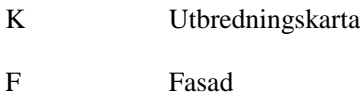

#### **Beräkning**

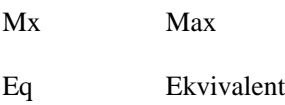

### **Scenario**

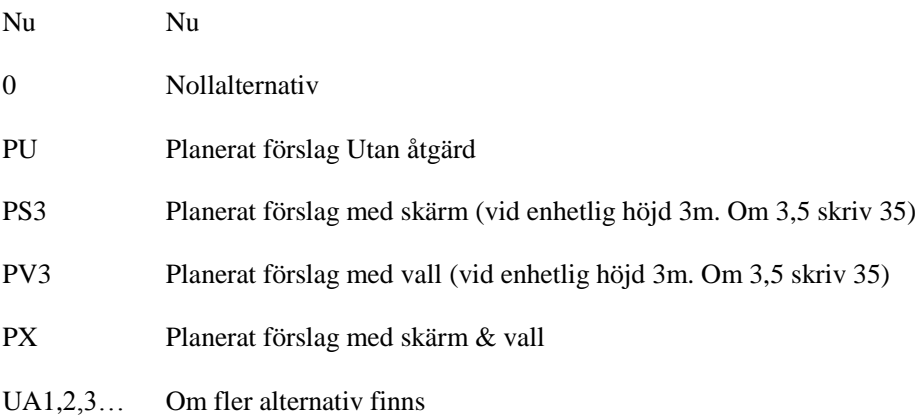

#### **Beräkningshöjd**

1, 2, 3… Höjd över mark i meter (om utbredningskarta)

#### **Resultatfil**

1, 2, 3… Siffra som indikerar numret på beräkningsfilen

#### **Exempel:**

Maxberäkning av utbyggnadsförslag med 4 m hög skärm i form av bullerutbredningskarta. Beräknat 2 meter över mark, beräkningsfil nr 14

K\_Mx\_PS4\_2\_14

### **Log**

Utöver systemet att namnge filerna på kan det även vara bra att föra logg på arbetsgången. Viktigast är att beskriva var och hur filerna används om det inte framgår tydligt av deras namn. T.ex. kan olika beräkningar ha gjorts på samma scenario med skillnaden att det scenariot varje gång använt olika geofiler för att ge resultat. Detta framgår inte alltid om inte scenariot har kopierats och getts ett nytt namn. Då kan det bli lättare att istället för att ha många scenarion, föra logg över vad som gjorts varje gång. På så vis blir det både lätt för utredaren att titta tillbaka på vad som gjorts samt för en utomstående utredare att förstå arbetsgången.

## Förberedelse C Bruksanvisning\_Mall\_Ljudnivåer\_Fastighet

Inför användandet av mallen för ljudnivåer för fastigheter bör några steg först göras vid exporteringen av tabellen med fasadvärden i Soundplan.

Till att börja med ska de olika nödvändiga fallen för utredningen genomföras, t.ex. en körning för befintlig sträckning, en körning för den nya sträckningen och en för den nya sträckningen plus bulleråtgärder på vägen. Dessa tre är standardalternativen som kommer från början och heter "Befintlig", "Vägåtgärd" samt "Vägåtgärd inkl bulleråtgärd". Behövs det ytterligare fall får användaren själv utöka arket genom att lägga till ett nytt blad samt kopiera en av sektionerna under bladet Slutversion och anpassa den så att rätt värden används i det nya bladet.

Exportera en tabell utifrån beräkningen av befintliga situationen. Den ska innehålla fastighetsnamnen, vilken våning det handlar om, Leq och Lmax enligt nedan.

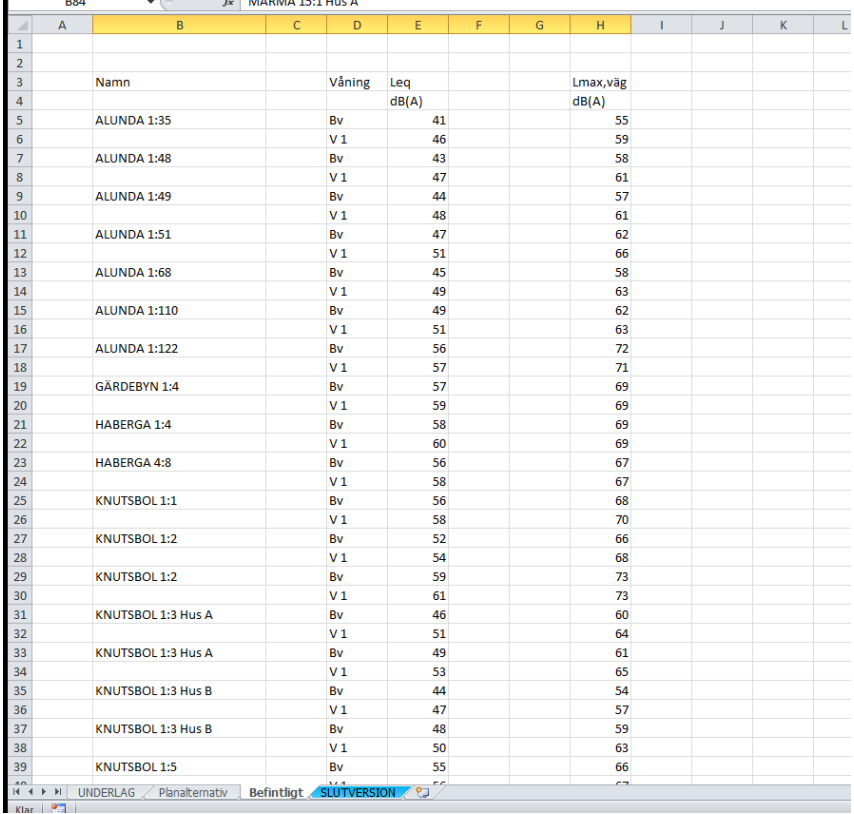

Detsamma görs med den senare situationen som motsvarar vägåtgärd inklusive bullerskyddsåtgärder. Dessa importeras till sitt tillhörande blad i excelarket.

För fallet med den planerade sträckningen (Vägåtgärd) så behövs det ytterligare information i tabellen som ska exporteras. Denna ska innehålla fastighetsnamn, våningen, X-led i m, Y-led i m och Leq, Lmax.

Utöver detta måste även arbete läggas ner på att hitta var på vägsträckningen (vilken sektion) fastigheterna ligger, längdmätningen. Det är därför X- och Ykoordinaterna behövs. Detta görs bäst i programmet SBG Geo,antingen genom att göra det själv eller be en projektör. Stegen att följa är:

- 1. Öppna geoprogrammet.
- 2. Skapa ett nytt projekt.
- 3. Skapa en geofil (koordinatfil) med de koordinater som ska beräknas.
- 4. Öppna linjefilen i geoprogrammet.
- 5. Välj data/koordinater till sektion och sidomått.
- 6. Välj önskad fil som ska beräknas.
- 7. Klicka på slutför.
- 8. En rapport i geos egna rapportformat skapas nu.
- 9. Öppna denna rapporten och högerklicka.
- 10.Välj spara som excelfil.

Här kan man med fördel endast ta fram värdena för placeringen för de hus som inte understiger riktlinjerna för buller. Dessa värden kopieras sedan in i bladet planalternativ enligt nedan (Längdmätning).

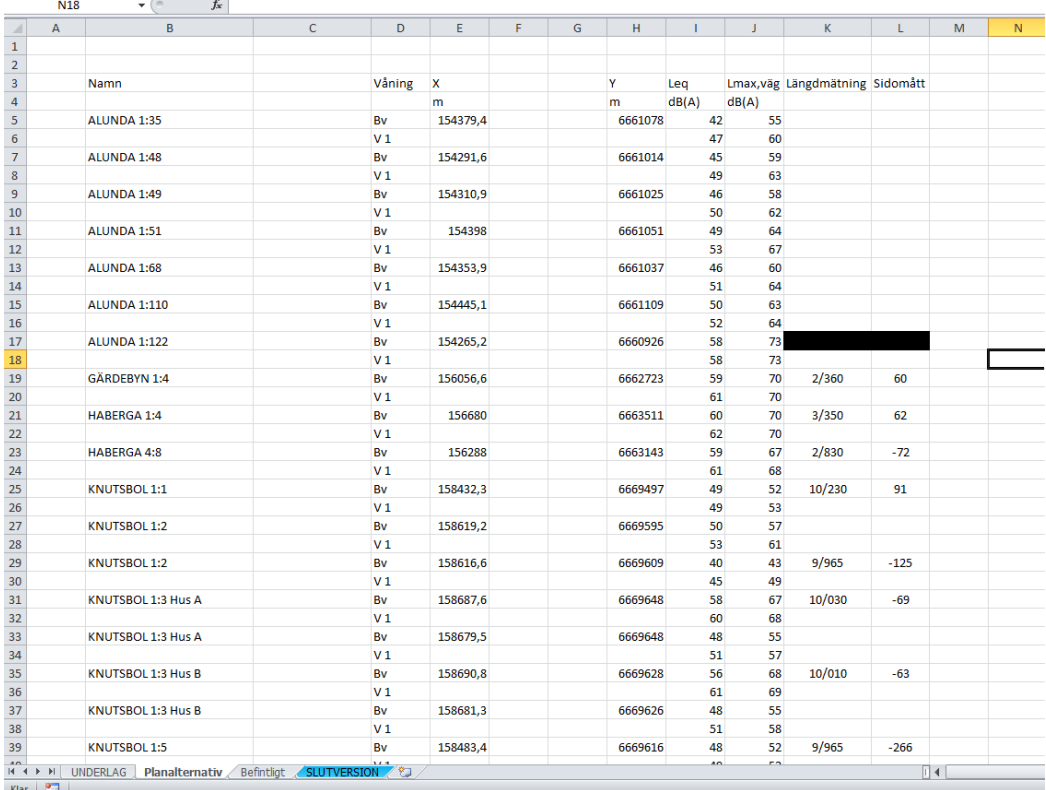

### **Resultat**

När alla tabeller importerats in i Excel presenteras resultatet sedan i bladet "SLUTVERSION".

Här presenteras resultatet på ett överskådligt vis. Från vänster till höger går det att se kolumnerna

- **Sektion:** Fastighetens läge i förhållande till vägsträckningen
- **Fastighet:** Fastighetsnamnet
- **Ljudnivå före vägåtgärd (nuläge):** resultat på ljudnivå av nuvarande vägsträckning. Värden från bladet befintligt.
- **Ljudnivå efter vägåtgärd (prognosåret):** resultatet efter att åtgärder gjorts på vägsträckningen under valt prognosår. Underlagsvärden från bladet Planalternativ.
- **Ljudnivå efter vägåtgärd inklusive bullerskyddsåtgärd vid väg (prognosåret):** resultatet på nya vägsträckningen efter att bulleråtgärder gjorts. Underlagsvärden från bladet Vägåtgärd.
- **Ljudnivå efter vägåtgärd inklusive föreslagna bullerskyddsåtgärder (prognosåret):** Ljudnivåerna efter att åtgärder har gjorts på både vägsträckningen och bullerskyddet.
- **Föreslagna bullerskyddsåtgärder:** Förslag på möjliga åtgärder för att reducera bullret.
- **Anm:** Anmärkningar.

Längst ner i tabellen syns även en rad kallad "Antal hus över riktvärdet". Här presenteras antalet fastigheter som har ljudnivåer över riktvärdena för varje typ av mätvärde.

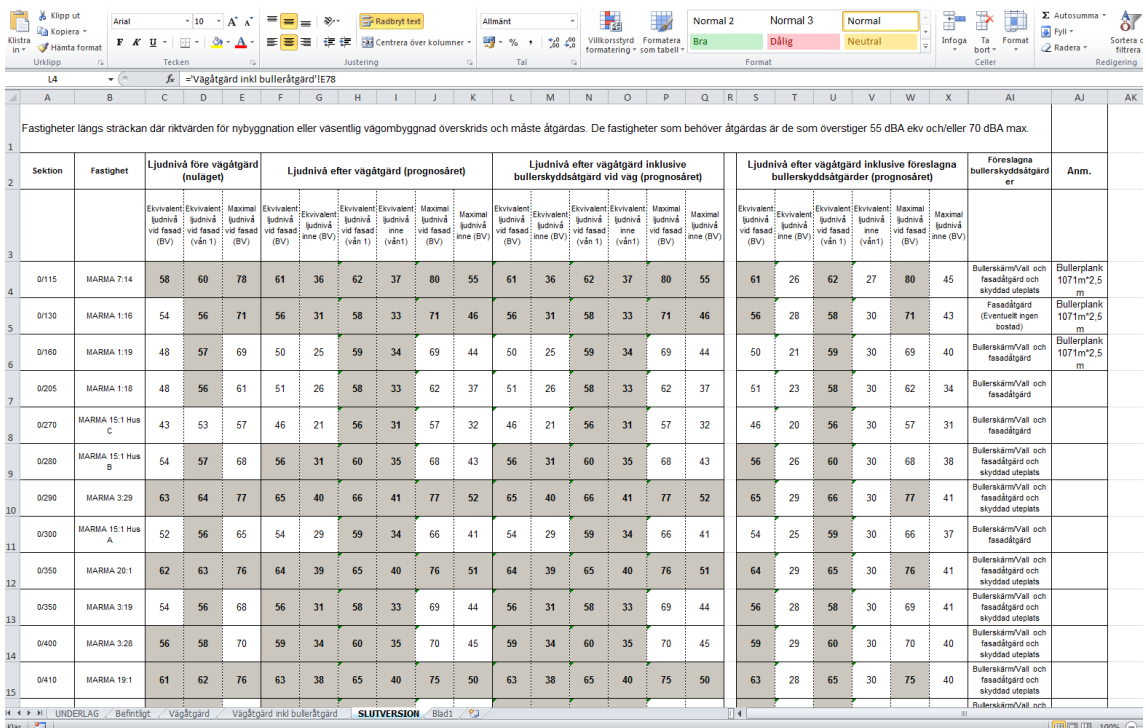

## Info

Utöver dessa kolumner finns även ett dolt område mellan kolumnerna W och AH. Om de tas fram syns att kolumnerna innehållandes fasadisolering ligger där. De beräknas med hjälp av ett schablonvärde och ett värde från antingen ljudnivå efter vägåtgärd eller ljudnivå efter vägåtgärd inklusive bullerskydd vid väg.

Sen finns även ytterligare ett blad, där bl.a. schablonvärdet för fasadisoleringen finns, som heter "UNDERLAG". Här i finns underlaget till förslagen på bullerskyddsåtgärder som ges i resultatet. Värdet på Ljudreduktionen i befintliga fasaden är ett standardvärde som brukar kunna användas som ett slags minimum.

I resultatet har varje kolumn ett filter (rullisten som går att ta fram i varje kolumn vid rad 5) som kan användas för att sortera tabellen efter önskad ordning. Det är just här som värdena för sektionerna kommer in. Sorteras tabellen efter dessa blir resultatet överskådligt i förhållande till var fastigheterna ligger. Vanligtvis sorteras fastigheterna efter namn, något som försvårar lokaliseringen av dem när det blir dags att undersöka vilka fastigheter det är som faktiskt blir problematiska. Filtrena är även användbara för att lätt kunna hitta vilka fastigheter som har max- eller minvärden på ljudnivån.

Den gråa färgen på vissa rutor indikerar att riktvärdet överstigs och åtgärder bör vidtas. Här kommer dock viss tolkningsmån om vilka åtgärder som faktiskt ska tas.